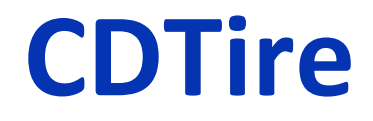

# **User Manual Version 4.2.11**

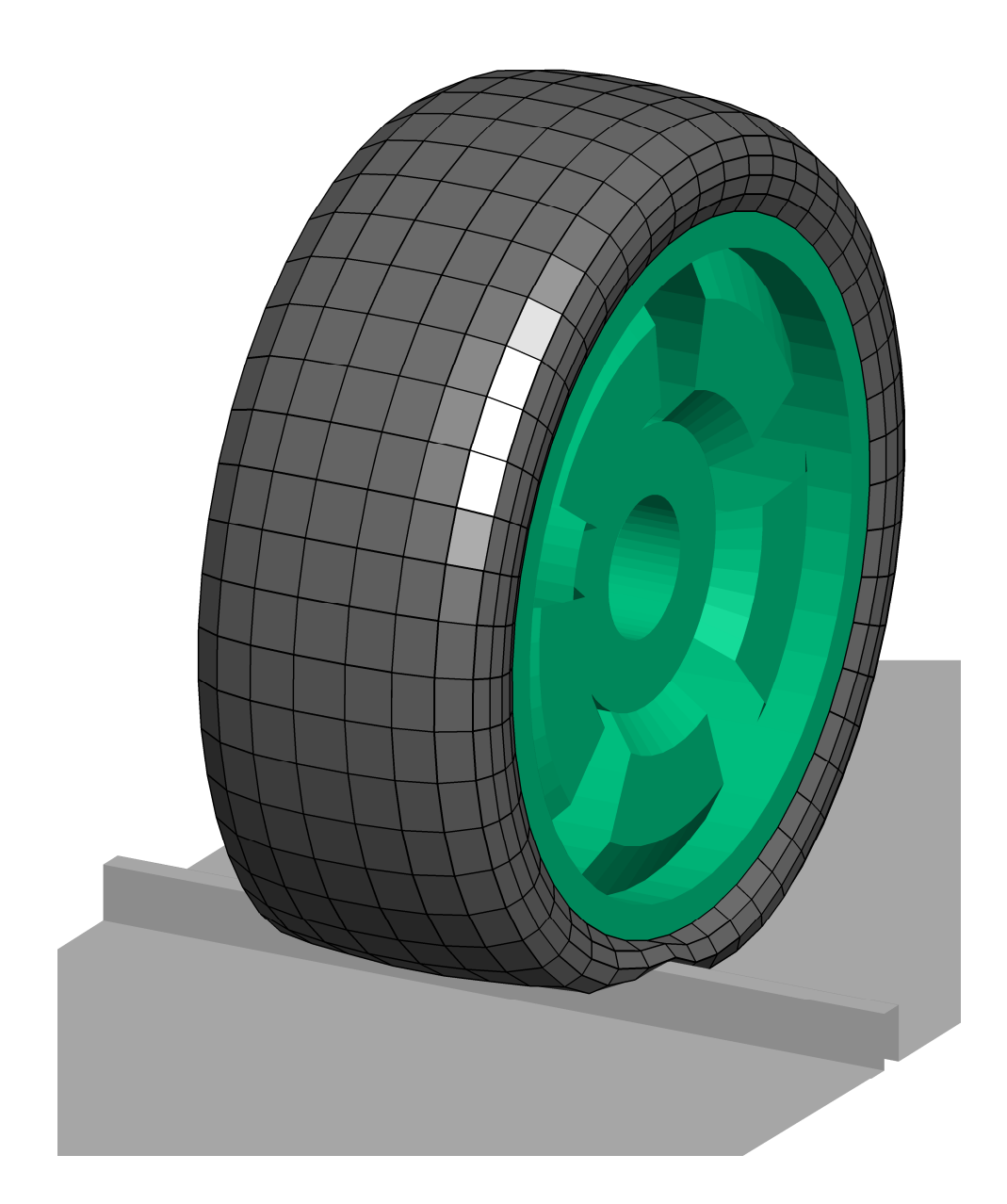

#### **Copyright Notice**

Copyright © 2020 by Fraunhofer ITWM. All rights reserved. No part of this publication may be reproduced, stored in a retrieval system, or transmitted, in any form or by any means, electronically, mechanicallly, by photocopying, recording or otherwise, without the written

permission of Fraunhofer ITWM, Fraunhofer-Platz 1, D-67663 Kaiserslautern, Germany.

#### **Registered Trademarks**

Adams<sup>®</sup> is a registered trademark of the MSC.Software<sup>®</sup> Corporation. OpenCRG® is a registered trademark of Daimler AG, Germany.

#### **Preliminary Notice**

Fraunhofer ITWM aims to deliver software of high quality which conforms to the specifications agreed with licensees, but cannot guarantee that all features will perform exactly as described. Those who use the program do so on the understanding that the results from analysis software are dependent on the inputs. In any case, the program should be used in accordance with the instructions contained in the documentation and other information provided with the program supplied by Fraunhofer ITWM. Fraunhofer ITWM does not warrant that any specific feature will produce specific results, and does not accept liability for any losses, direct, consequential or otherwise, resulting from the use of the program.

#### **Authoring notes**

Axel Gallrein, Fraunhofer ITWM, author and editor

# **Table of Contents**

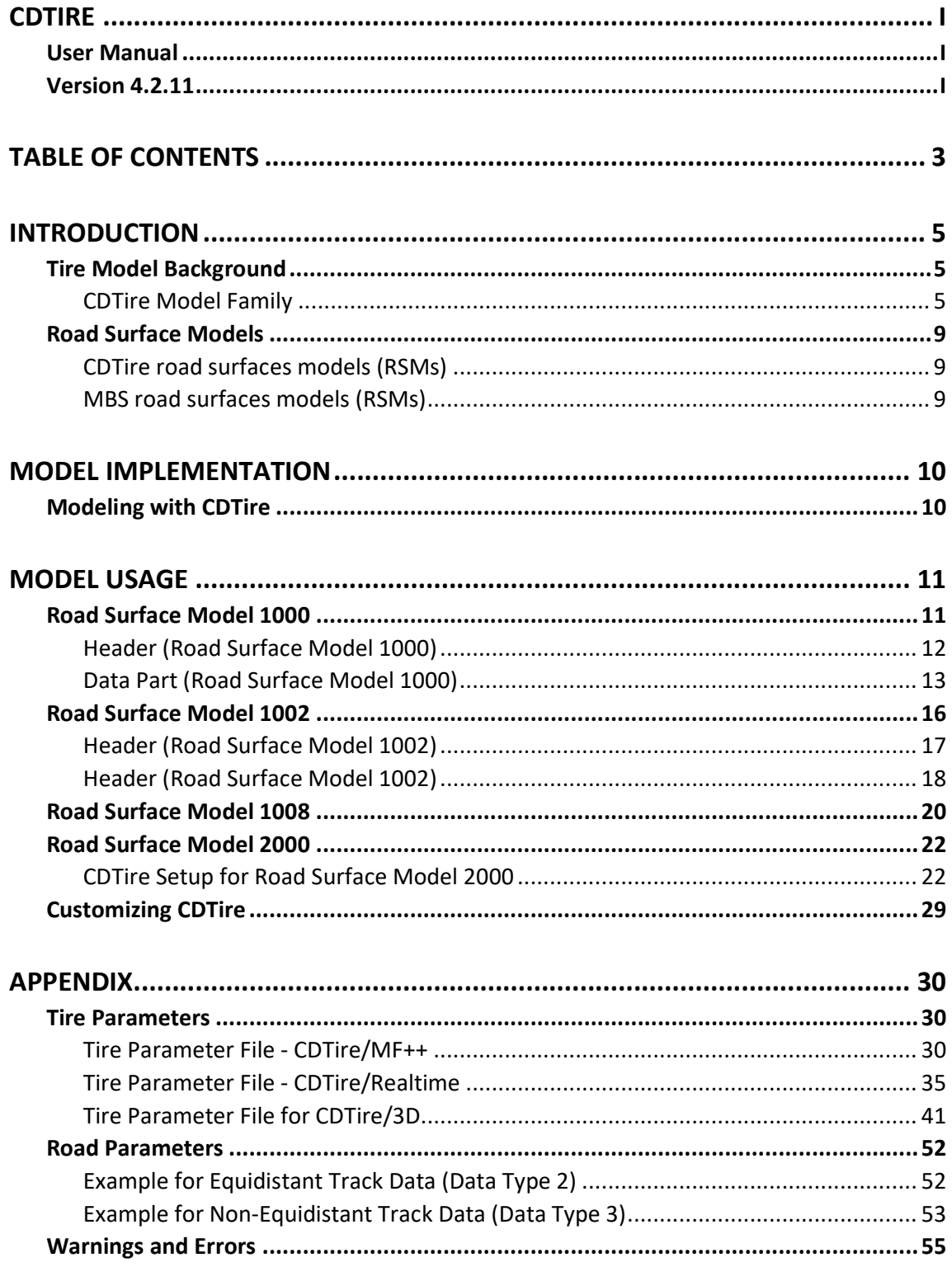

# **Introduction**

The *Comfort and Durability Tire* is a tire model family to be used with the MBS software systems. It focuses on comfort and durability applications but also allows for handling analysis.

**Remark**: In the further text *Comfort and Durability Tire* will be referenced as *CDTire*.

# **Tire Model Background**

CDTire is a tire model for passenger car and light truck tires that allows engineers to do full vehicle ride comfort and durability analysis in respective MBS software systems, taking into account tire belt dynamics and interaction with 3D road surfaces.

During the multi-body simulation CDTire computes the spindle forces and moments acting on each wheel in the model as well as the local contact forces while driving on a 3D road surface. CDTire accurately captures the vibrations in the frequency range for durability and comfort studies up to 150 Hz.

# **CDTire Model Family**

*CDTire* offers 3 basic tire models

- o **CDTire/3D**
- o **CDTire/Realtime**
- o **CDTire/MF++**

The following models are considered CDTire/Legacy and are not actively developed anymore:

#### o **CDTire 20, CDTire 30, CDTire 40, 2030, 2040**

However, existing model 30 parameter files can be used as they are automatically converted to CDTire/Realtime and model 40 files can be used as they are automatically converted to CDTire/3D.

The following paragraphs give some general background information to the sub-models. See the *Appendix* for a detailed description of the corresponding parameter files and their function.

# **CDTire/3D**

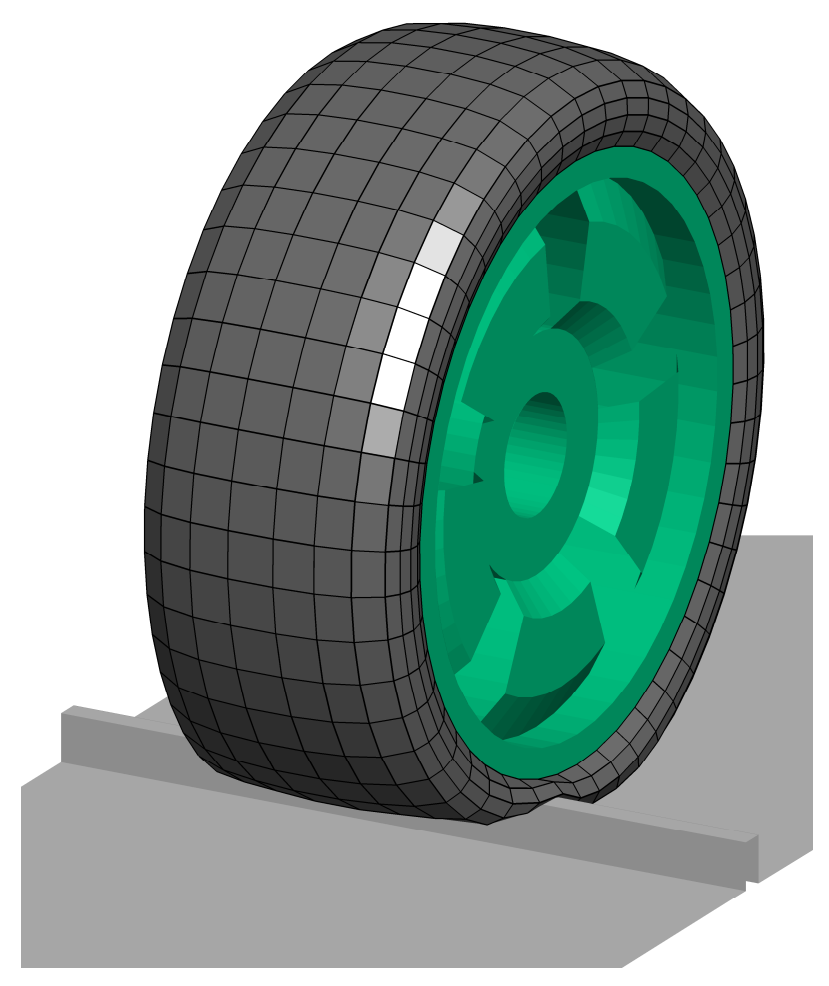

Fig. 1: CDTire/3D

Tire Model Structure:

- belt is flexible shell ( default: 6x3x50 dof´s )
- both sidewalls are flexible shells ( default: 8x3x50 dof´s )

Contact Formulation:

- brush type contact
- local static stick-slip ability

Performance:

- substantial effort
- *lambda* <sub>road</sub> can be arbitrary
- full obstacle enveloping

### **CDTire/Realtime**

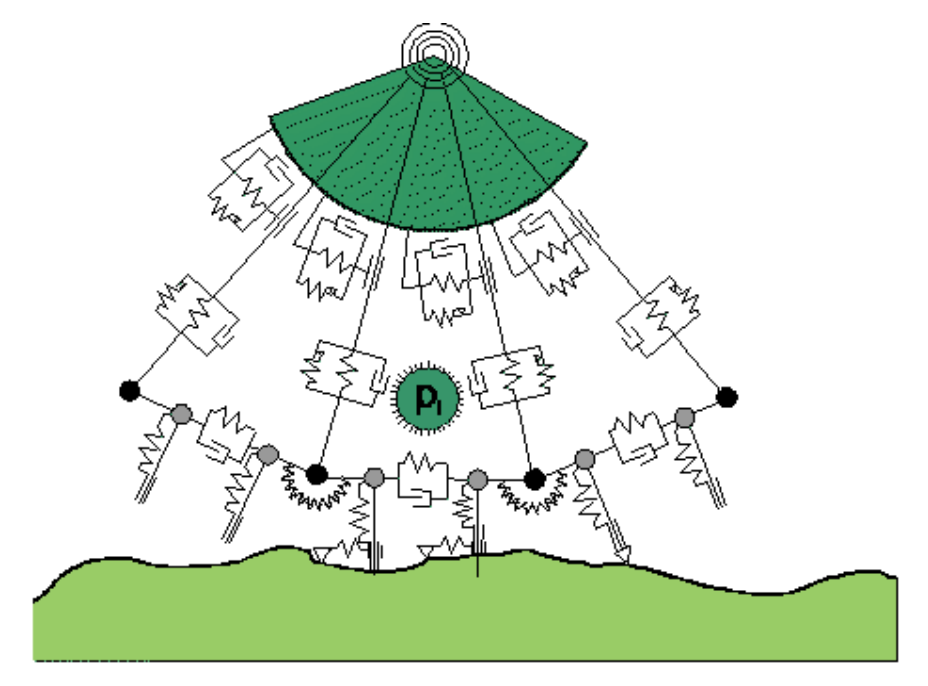

Fig. 2: CDTire/Realtime

Tire Model Structure:

- belt is flexible ring ( default: 3x50 dof´s )
- sidewall is local viscoelastic foundation

Contact Formulation:

- brush type contact
- local static stick-slip ability

Performance:

- hard real time capable
- road surface wavelength *lambda* <sub>road</sub> can be arbitrary in tire in-plane direction
- restriction: only in-plane obstacle enveloping, as lateral extension of in-plane tireroad intersection is considered constant for each tire

### **CDTire/MF++**

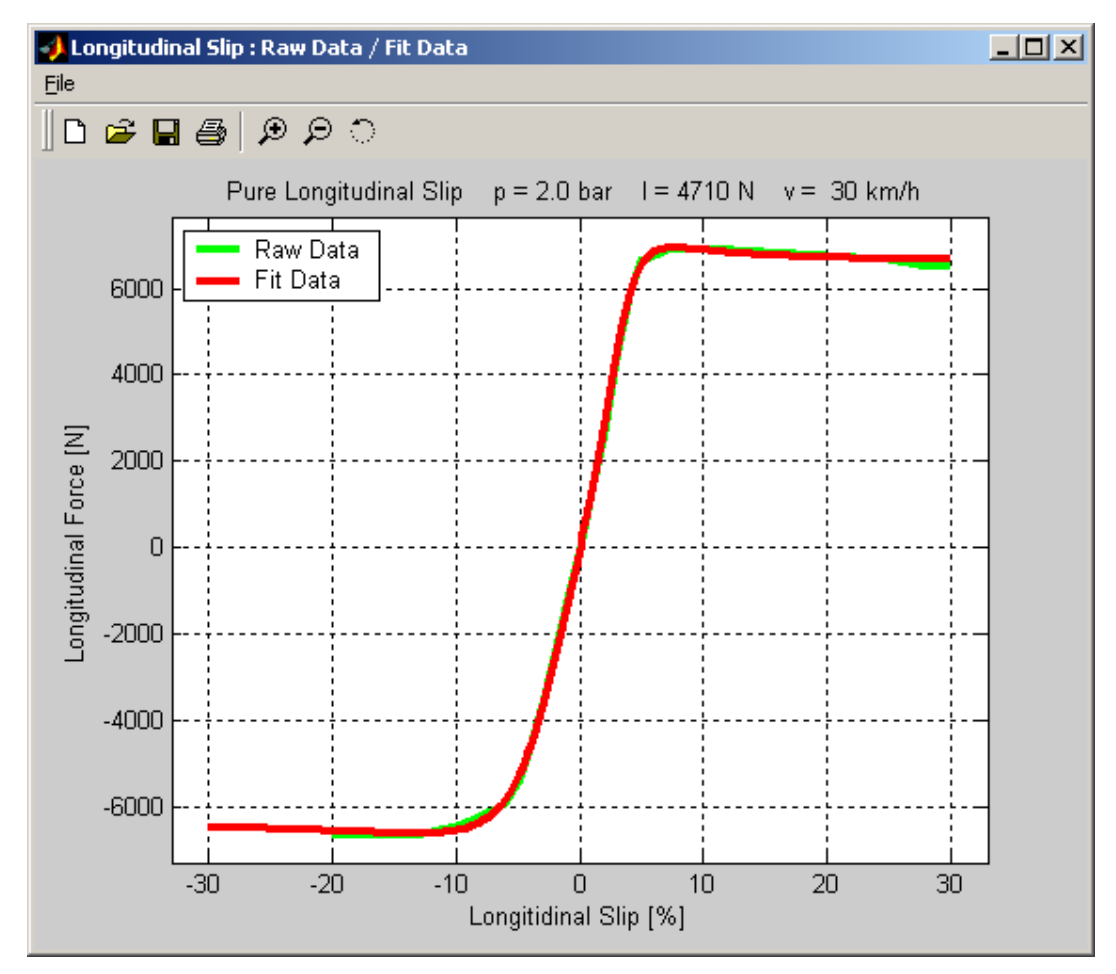

Fig. 3: CDTire/MF++

Tire Model Structure:

- MF 5.2 / PAC2002
- Coupled with CDTire/Thermal

Contact Formulation:

- Estimation of contact patch shape, location and stick/slip zones
- Temperature dependent friction and grip levels

Performance:

• hard real time capable

# **Road Surface Models**

Technically, the Road Surface Model is a software library through which *CDTire* can interrogate road surfaces in order to sense contact. Three mechanisms for road surface definitions are supported with the Road Surface Model:

- CDTire internal road surface models (RSM 1000, 1002, 1008, 2000, 3000)
- User defined road surface model (RSM 1100)
- MBS dependent road surface models may be available, see the corresponding *CDTireMBSManua*l for more information.

## **CDTire road surfaces models (RSMs)**

See the chapter *Model Usage* for detailed information on the single models.

CDTire now also supports the OpenCRG® road format as Road Surface Model 3000. This part of the software and the respective data is licensed under the Apache License, Version 2.0 (the "License"); you may not use this file except in compliance with the License. You may obtain a copy of the License at http://www.apache.org/licenses/LICENSE-2.0. Unless required by applicable law or agreed to in writing, software distributed under the License is distributed on an "AS IS" BASIS, WITHOUT WARRANTIES OR CONDITIONS OF ANY KIND, either express or implied. See the License for the specific language governing permissions and limitations under the License. More Information on OpenCRG® open file formats and tools can be found at http://www.opencrg.org

# **MBS road surfaces models (RSMs)**

Some MBS systems allow CDTire to utilize their own road surface models. See the respective *CDTire MBS Guide* for detailed information on the these models and how to use them.

# **Model Implementation**

The implementation is done by using a dedicated element to include *CDTire* in your vehicle or testrig model.

# **Modeling with CDTire**

The *CDTire* element is a dedicated element in the modeling process and supports various commercially available MBS software packages :

- Altair MotionSolve
- IPG CarMaker
- LMS Samtech Samcef Mecano
- Siemens Simcenter 3D Motion
- MATLAB / Simulink
- Mechanical Simulation CarSim
- MSC ADAMS
- Dassault Systemes SIMPACK
- VI-grade VI-CarRealTime

Please see the *CDTire MBS Guide* documentation of the specific guides on how to model with CDTire.

# **Model Usage**

To include the CDTire in a MBS model also road data is required. This data can, in the simplest form, describe a plain surface without any obstacles or tracks. More complex data give an analytical description of a road surface with obstacles or tracks, digitized measured data, a combination of those or of a drum surface.

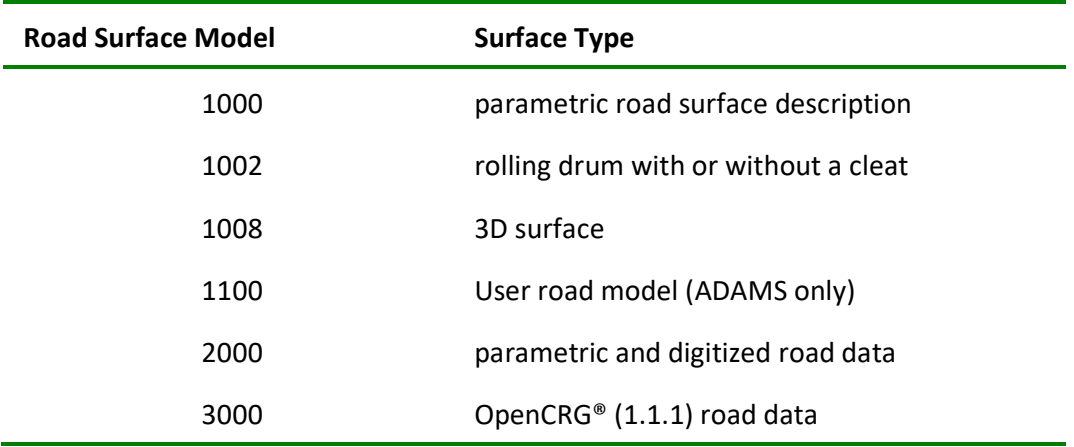

*CDTire* supports several road surface models:

# **Road Surface Model 1000**

The Road Surface Model 1000 is adapted for an analytical description of the road surface. A number of different obstacle types and tracks are available to model the road. It will generate a surface Z(X,Y) with respect to the coordinate system representing the surface origin as defined in the MBS model (P5).

A road definition file for the Road Surface Model 1000 is structured as follows:

- **Header**: This part specifies the additional translation and the used data type (obstacles, equidistant tracks or non-equidistant tracks).
- **Data Part**: For each obstacle or track the corresponding data is defined

# **Header (Road Surface Model 1000)**

```
# HEADER ROAD MODEL 1000 
# X0_ROAD Y0_ROAD Z0_ROAD MU_ROAD 
  200.0 200.0 100.0 0.9 
# DATA TYPE: (2, 3 OR 4) 
  2
```
The first line is a comment line starting with a hash (#). You may use it for specifying a short description or general comment to the road definition file. This line is required but all contents will be ignored by *CDTire*.

The second and the fourth lines are comment lines starting with a hash (#), too. Here you should enter "placeholders" for the data in the following lines. *CDTire* ignores these lines but the file will be easier to read for all users.

The third line contains the data defining the additional translation. The data type is defined by the entry in the fifth line.

### **Additional Translation**

You may define a translation of the road coordinate system (X0) from the road origin marker (P5) of the MBS model.

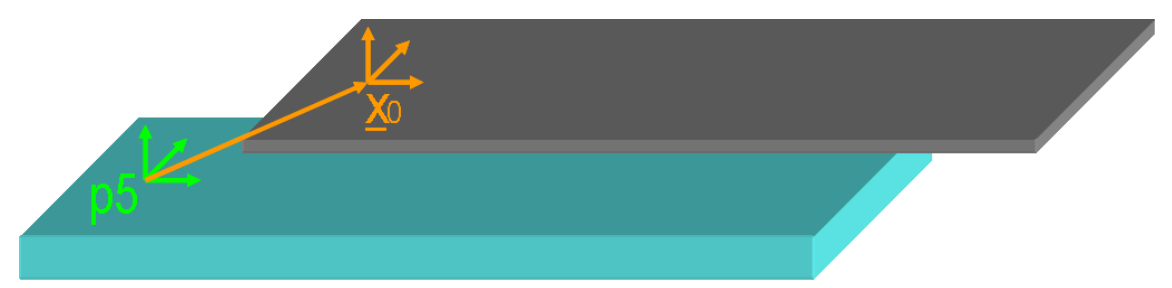

Fig. 4: additional translation

The additional translation is defined in the third line:

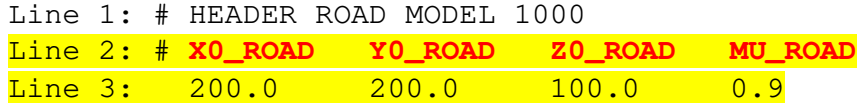

with

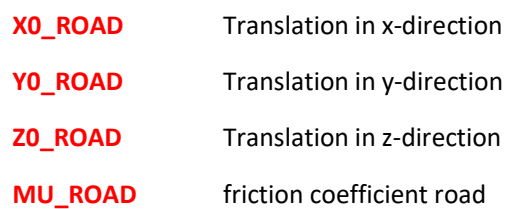

The parameters **X0\_ROAD**, **Y0\_ROAD** and **Z0\_ROAD** determine the position of the subsequent definitions with respect to the coordinate system representing the surface origin as defined in the MBS model.

The friction coefficient of the road defines the friction of the defined plane except for all explicitly defined parts like tracks or obstacles, as these must specify their own friction coefficient.

### **Data Type**

The data type defines the surface structure in general. It is given in the 5<sup>th</sup> line of the road definition file:

```
Line 1: # HEADER ROAD MODEL 1000 
Line 2: # X0_ROAD Y0_ROAD Z0_ROAD MU_ROAD 
Line 3: 200.0 200.0 100.0 0.9
Line 4: # DATA TYPE: (2, 3 OR 4) 
Line 5: 2with 
    DATA TYPE 2 = equidistant track data
                  3 = non-equidistant track data
                  4 = matrix track data
```
The previously available **Data Type 1** road surface description is not supported anymore and will generate an error message.

# **Data Part (Road Surface Model 1000)**

Depending on the data type defined in the header the data part contains one or more definitions of either obstacles or equidistant tracks or non-equidistant tracks. Mixing the data types is not possible.

### **Equidistant Track Data (DATA TYPE 2)**

This is the preferred data type to construct track surfaces Z(X) on equidistant data (**DATA TYPE** =  $2$  ).

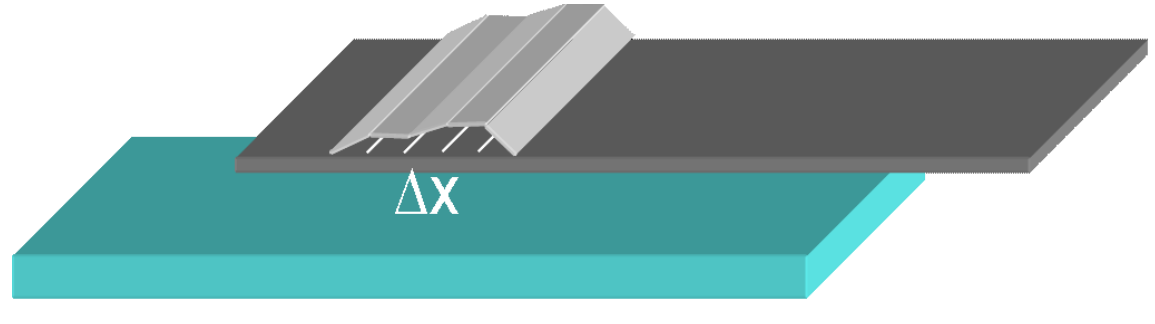

Fig. 5: Road Surface Model 1000: equidistant track data

The direction of the track will be the x-direction of the coordinate system representing the surface origin as defined in the MBS model. Interpolation of the track data will be linear.

There can be several tracks defined in one file. Therefore the header of a road definition file for equidistant track data contains two additional lines:

```
Line 6: # NTRACKS
Line 7: 3 
with
```
**NTRACKS** total number of tracks

For each of the **NTRACKS** tracks a body definition follows. If these tracks overlap, *CDTire* will generate a runtime error once it tries to evaluate a multiply defined surface point. The body of a track consists of 2 + **NDATA** lines:

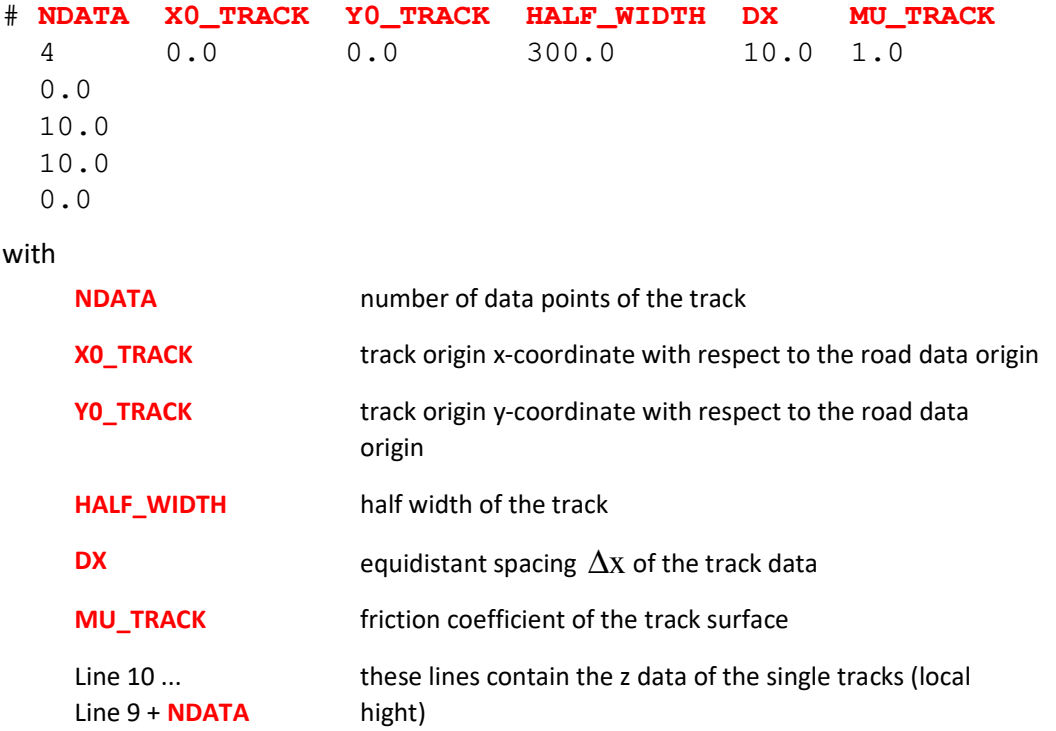

The total width of the track is 2\***HALF\_WIDTH**, i.e. **HALF\_WIDTH** is applied in the positive and the negative Y-direction, starting at **Y0\_TRACK**.

Line 3 starts with the first data value. This value does not need to be zero, allowing for discontinuous surfaces. All further data must be on consecutive lines, one value each, as specified by NDATA.

See the chapter *Example for Equidistant Track Data (Data Type 2)* in the Appendix for a detailed example.

### **Non-equidistant Track Data (DATA TYPE 3)**

This data type (**DATA TYPE** = 3 ) is used to construct track surfaces with non-equidistant data (based on pairs of (X,Z) data). For certain types of street profiles the use of this data type would be much more efficient than equidistant data (e.g. a ramp). The direction of the track is the same as for the equidistant data. Again, several tracks can be defined in one file.

As for equidistant track data, the header is extended by the lines

Line 6: # **NTRACKS** Line 7: 3 with

**NTRACKS** total number of tracks

For each of the **NTRACKS** tracks a body definition follows. If these tracks overlap, *CDTire* will generate a runtime error once it tries to evaluate a multiply defined surface point. The body of a track consists of 2 + **NDATA** lines:

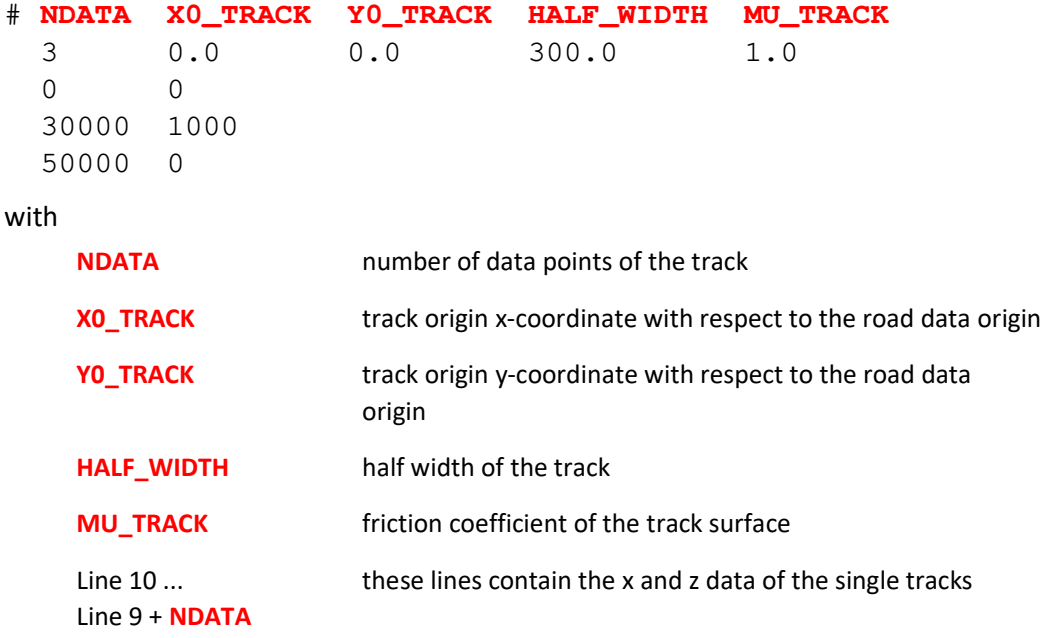

See the chapter *Example for Non-Equidistant Track Data (Data Type 3)* in the Appendix for a detailed example.

### **Matrix Track Data (DATA TYPE 4)**

This data type (**DATA TYPE** = 4 ) is used to construct track surfaces with matrix data. The direction of the track is the same as for the equidistant data. Again, several tracks can be defined in one file.

Line 6: # **NTRACKS** Line 7: 3

with

**NTRACKS** total number of tracks

For each of the **NTRACKS** tracks a body definition follows. If these tracks overlap, *CDTire* will generate a runtime error once it tries to evaluate a multiply defined surface point. The body of a track consists of 2 + **NDATA** lines:

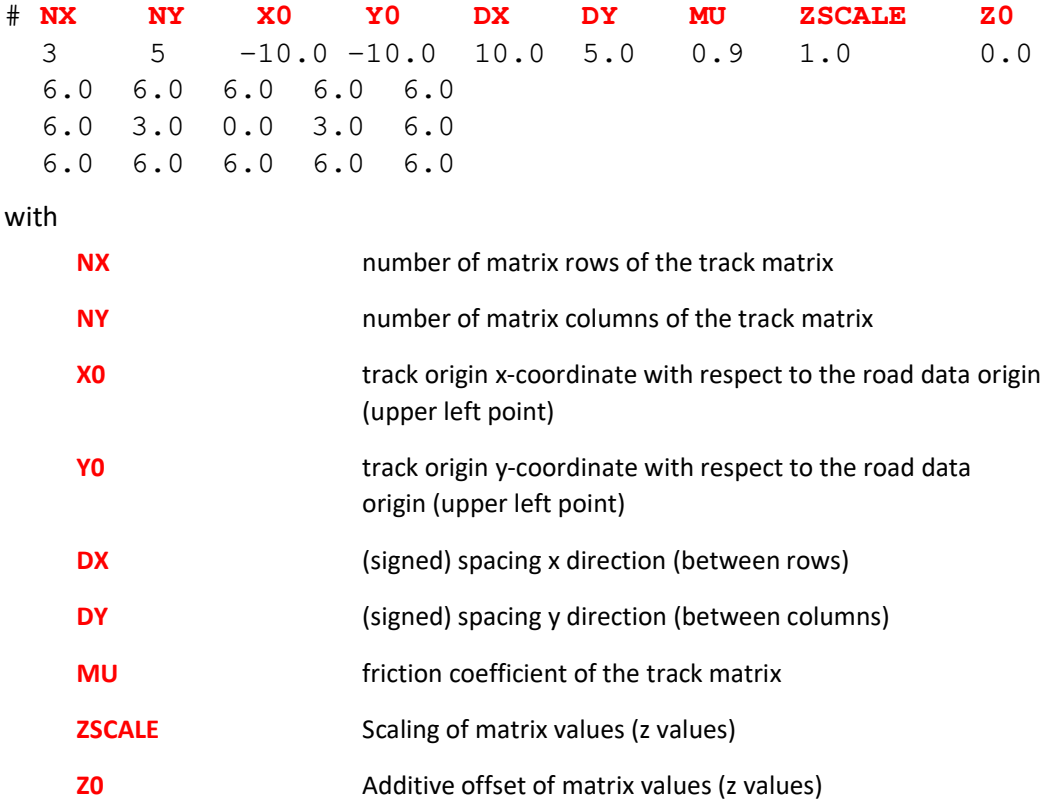

# **Road Surface Model 1002**

The Road Surface Model 1002 adapts an analytical description of a drum surface. A number of different obstacle types and tracks are available to model the drum. It will generate a surface dR(phi,Y) with respect to the coordinate system representing the surface origin as defined in the MBS model (P5).

A road definition file for the Road Surface Model 1002 is structured as follows:

- **Header**: This part specifies the additional translation and the used data type (obstacles, equidistant tracks or non-equidistant tracks).
- **Data Part**: For each obstacle or track the corresponding data is defined

# **Header (Road Surface Model 1002)**

```
# DESCRIPTION LINE 
# RADIUS_DRUM MU_DRUM PERIODIC 
  1000.0 1.0 1 
# SURFACE TYPE 
  1
```
The first line is a comment line starting with a hash (#). You may use it for specifying a short description or general comment to the drum definition file. This line is required but all contents will be ignored by *CDTire*.

The second and fourth lines are comment lines starting with a hash (#), too. Here you should enter "placeholders" for the data in the following lines. *CDTire* ignores these lines but the file will be easier to read for all users.

The third line contains the data defining the drum surface without any obstacles or data. It consists of the radius of the drum (in [mm]) and the friction coefficient (in [1]). A third parameter is the periodic flag, and if set obstacles appear with every revolution of the drum surface. If not set, the obstacle will appear only once (depending on S\_0 settings). The fifth line contains the type of obstacle data.

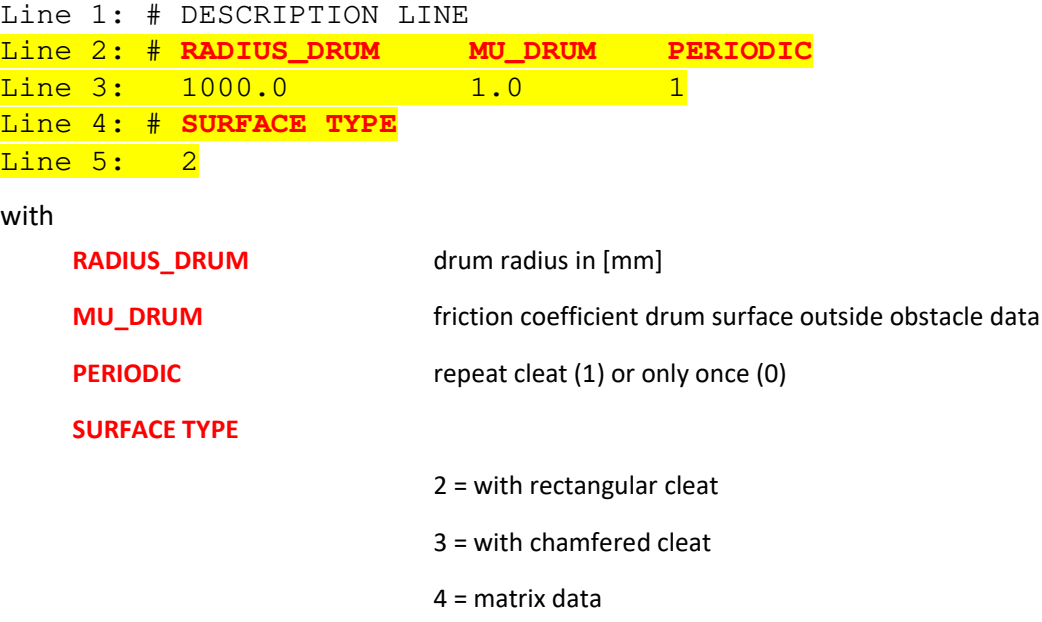

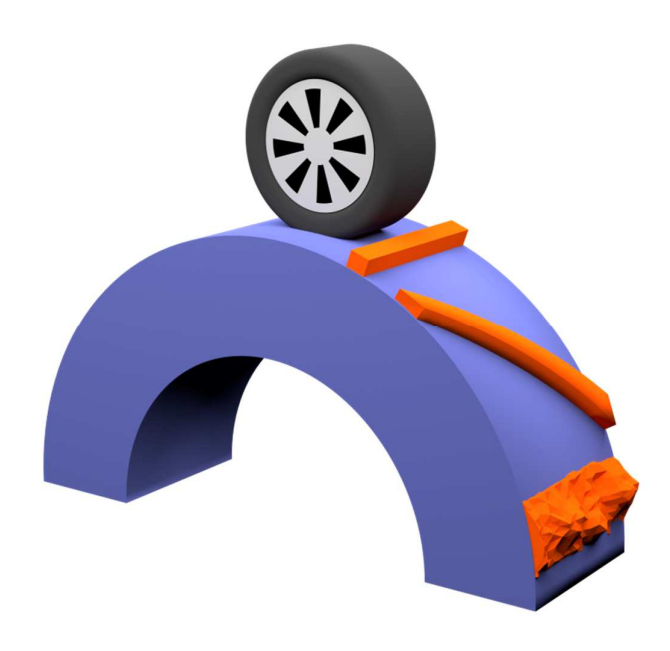

Fig. 6: Road Surface Model 1002: rolling drum

# **Header (Road Surface Model 1002)**

With R4.2.7, there are 3 surface types to construct drum surfaces with.

## **Rectangular cleat (SURFACE TYPE 2)**

The road definition file for a drum surface with any rectangular cleat (SURFACE TYPE 2) has the following structure:

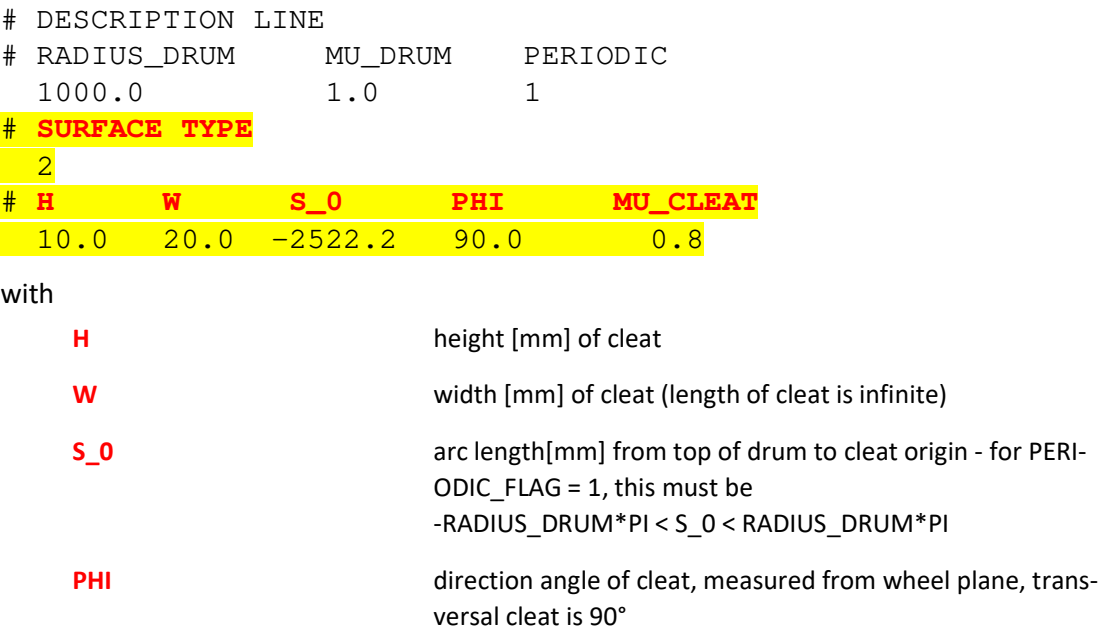

**MU\_CLEAT** friction coefficient on cleat

### **Ramped / trapezoid cleat (SURFACE TYPE 3)**

The road definition file for a drum surface with any ramped or trapezoid cleat (SURFACE TYPE 3) has the following structure:

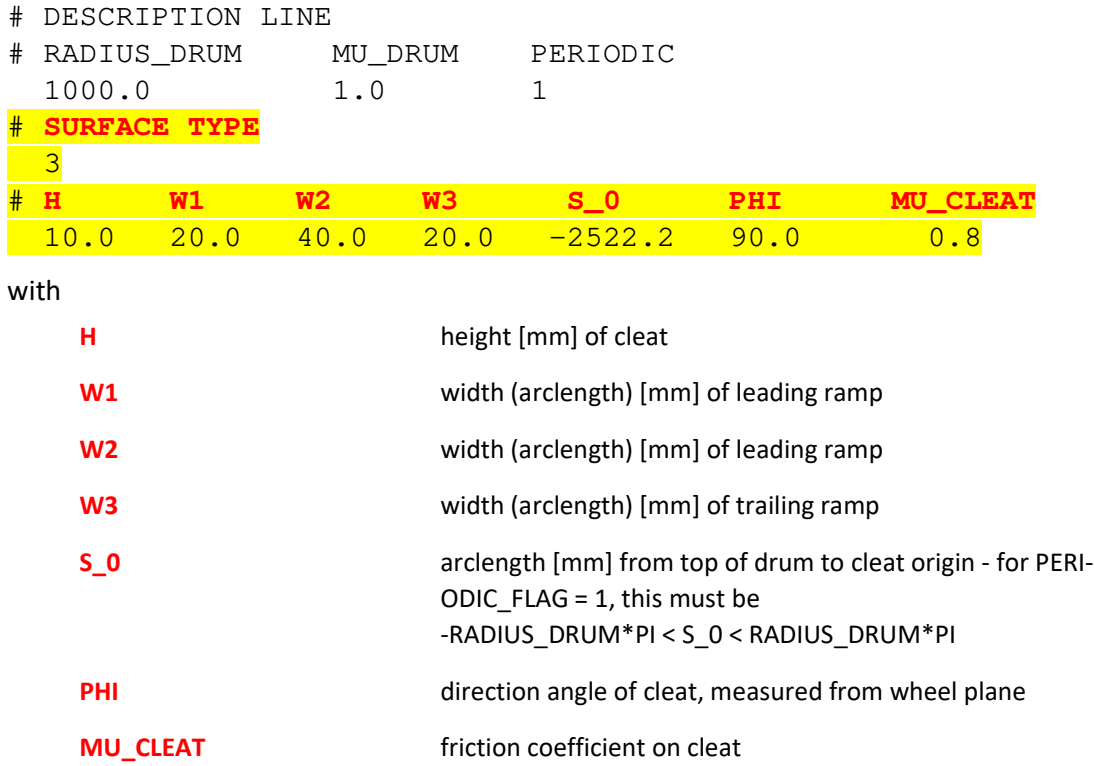

### **Matrix data (SURFACE TYPE 4)**

The road definition file for a drum surface with any equidistant grid or matrix data dR(phi,y) (SURFACE TYPE 4) has the following structure:

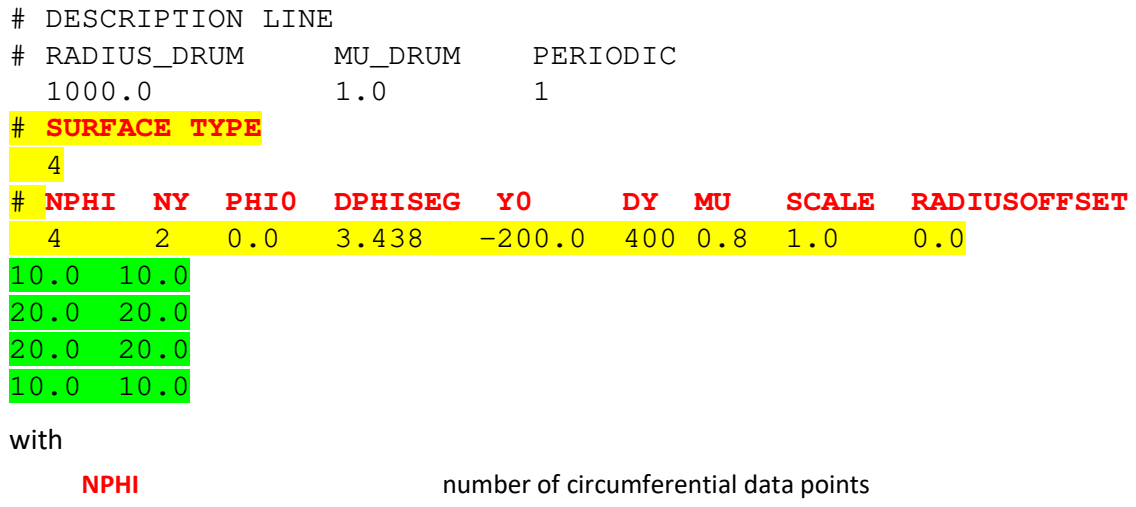

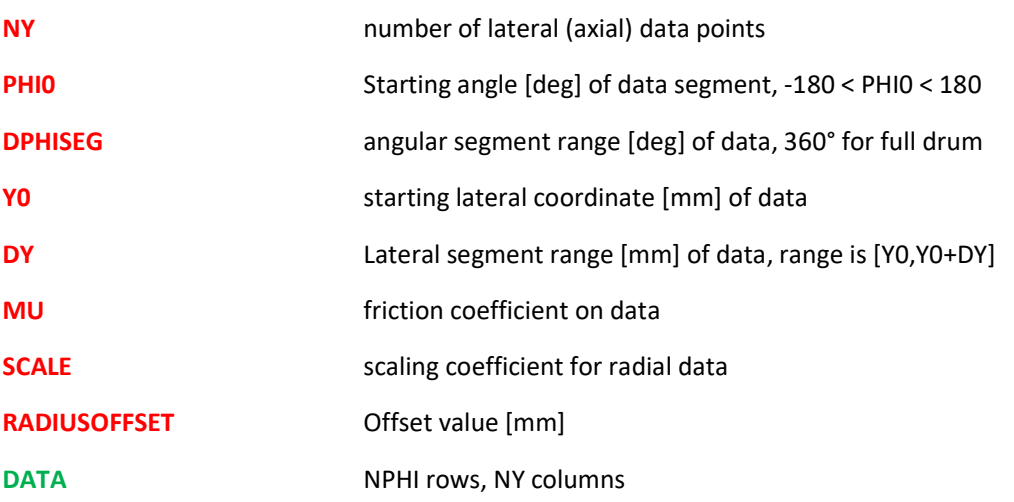

Above example makes up a trapeze.

All lines starting with a hash (#) are comment files used to define placeholders for the data in the following lines. Even if *CDTire* will skip over them, these lines are required. Do not delete them!

# **Road Surface Model 1008**

This road surface model is the CDTire implementation of the 3D method of MSC Adams .rdf data files. Some MBS systems can also visualize this road format in their respective Pre- /Postprocessor. This documentation lists only the required data format to work with CDTire for visualization support of MBS systems, please refer to the respective MBS documentation.

### **Data structure and format**

The data file is based on section / keyword format. A valid section line contains the name of the section is square brackets. A valid keyword line contains the name of the keyword, followed by the '=' character, followed by the value. A valid CDTire RSM1008 file is shown here:

```
[MODEL]
METHOD = '3D'[UNITS] 
LENGTH = 'MM'[OFFSET] 
X = 100.0Y = 200.0Z = -10.0
```

```
[NODES] 
NUMBER_OF_NODES = 4 
{ node x_value y_value z_value } 
 1 -10.0 -200.0 10.0 2 10.0 -200.0 10.0 
  3 10.0 200.0 10.0 
  4 -10.0 200.0 10.0 
[ELEMENTS] 
NUMBER_OF_ELEMENTS = 2 
{ node_1 node_2 node_3 u } 
 1 2 3 0.8 
 1 3 4 0.8
```
The following format details may only be valid for the CDTire implementation of .rdf files:

- Section names, keyword names and strings are case insensitive. All of "METHOD", "method", "Method" are the same valid keyword.
- Supported units are "MM" (millimeter), "CM" (centimeter), and "M" (meter)
- In node and element section, a comment line containing a left brace (curly) bracket indicates that the next line starts with the respective data matrix (nodes or elements). The successive NUMBER\_OF\_xxx lines must contain valid line data for each line.

# **Road Surface Model 2000**

# **CDTire Setup for Road Surface Model 2000**

CDTire needs to be set up for road surface type "2000" in order to make use of the Road Surface Model.

In order to run *CDTire* on road data, following set of files is required in the

In order to run *CDTire* on road data, following set of files is required in the directory referred to in the CDTire setup:

- a global definition file that defines the boundaries of the track **MasterRectangle.h**
- a surface type classification file **SurfacType. h** that defines the friction coefficient for the different surface types as referred in the road data files
- a set of "macropatch" header files named **MP\_0\_0.h**, **MP\_0\_1.h** etc.
- (when applicable) a set of "macropatch" binary data files named **MP\_0\_0.d**, **MP\_0\_1.d** etc.
- (when applicable) a set of parametric road description files

Note : the mention "when applicable" relates to the fact that a track definition for CDTire may be defined either through digitized data only, parametric description files only, or a mix of both.

**IMPORTANT** : all the files mentioned above are **strictly required**, and need to adhere to the specified naming and format conventions. The format of the needed header files is explained in the following sections.

The fundamental idea behind the *Road Format* concept is that any track will be described in a rectangular grid ; which has three levels of discretization :

- a "master rectangle" that envelopes the complete track
- a series of "macropatches" (typically size 10 x 10 m) defined inside this master rectangle
- a series of "micropatches" per macropatch (typical size 0.5 x 0.5 m)
- a rectangular mesh in each micropatch (grid size typically 5 x 5 mm), where per grid point in the mesh the track Z-coordinate has been measured and stored

## **MasterRectangle.h**

The structure of the file **MasterRectangle.h** is:

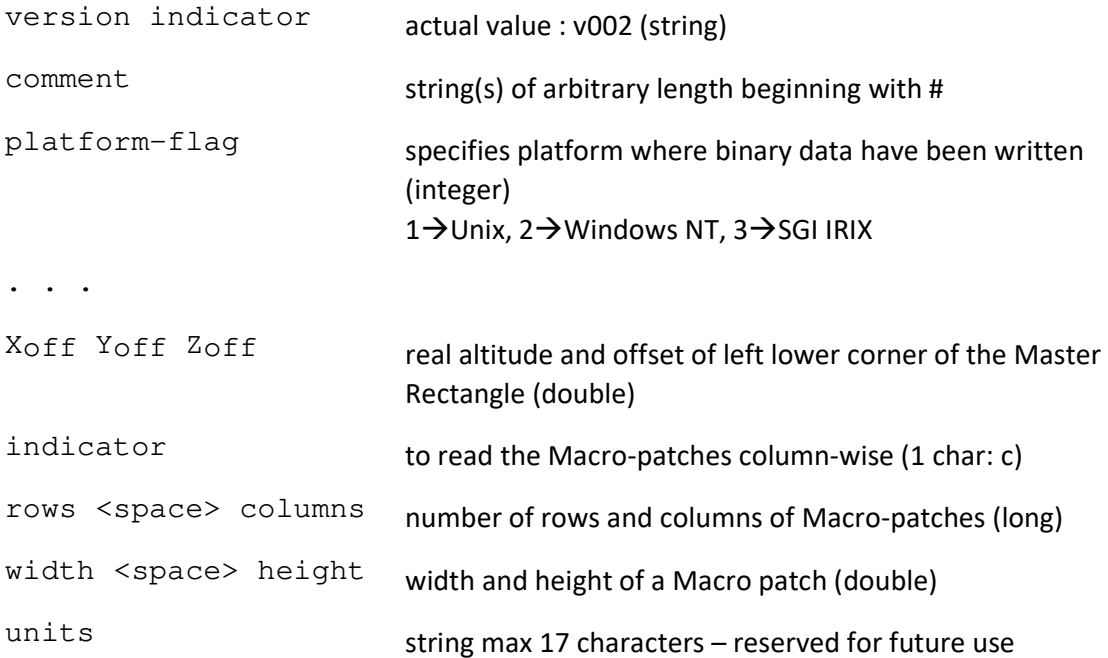

### **Example for MasterRectangle.h**

```
v002 
# Master rectangle definition for Track A 
2 
-100.000 -100.00015.000c 
7 1 
10000.000 10000.000 
mm
```
### **MacroPatch header files**

The structure of the macropatch files **MP\_0\_0.h**, **MP\_0\_1.h** , …is:

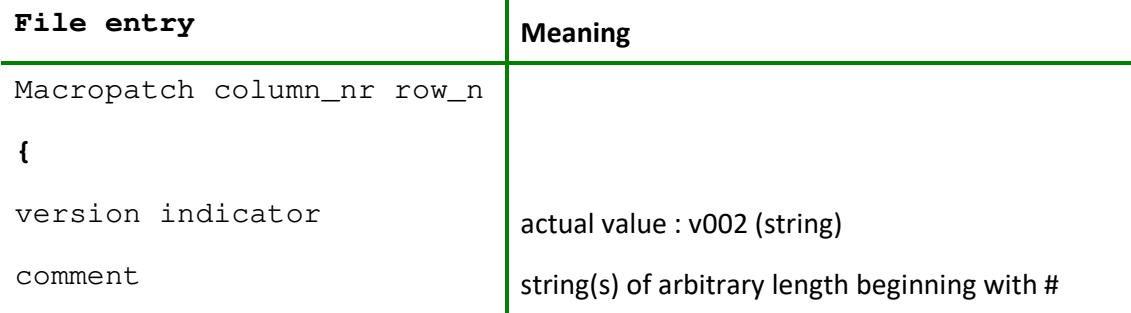

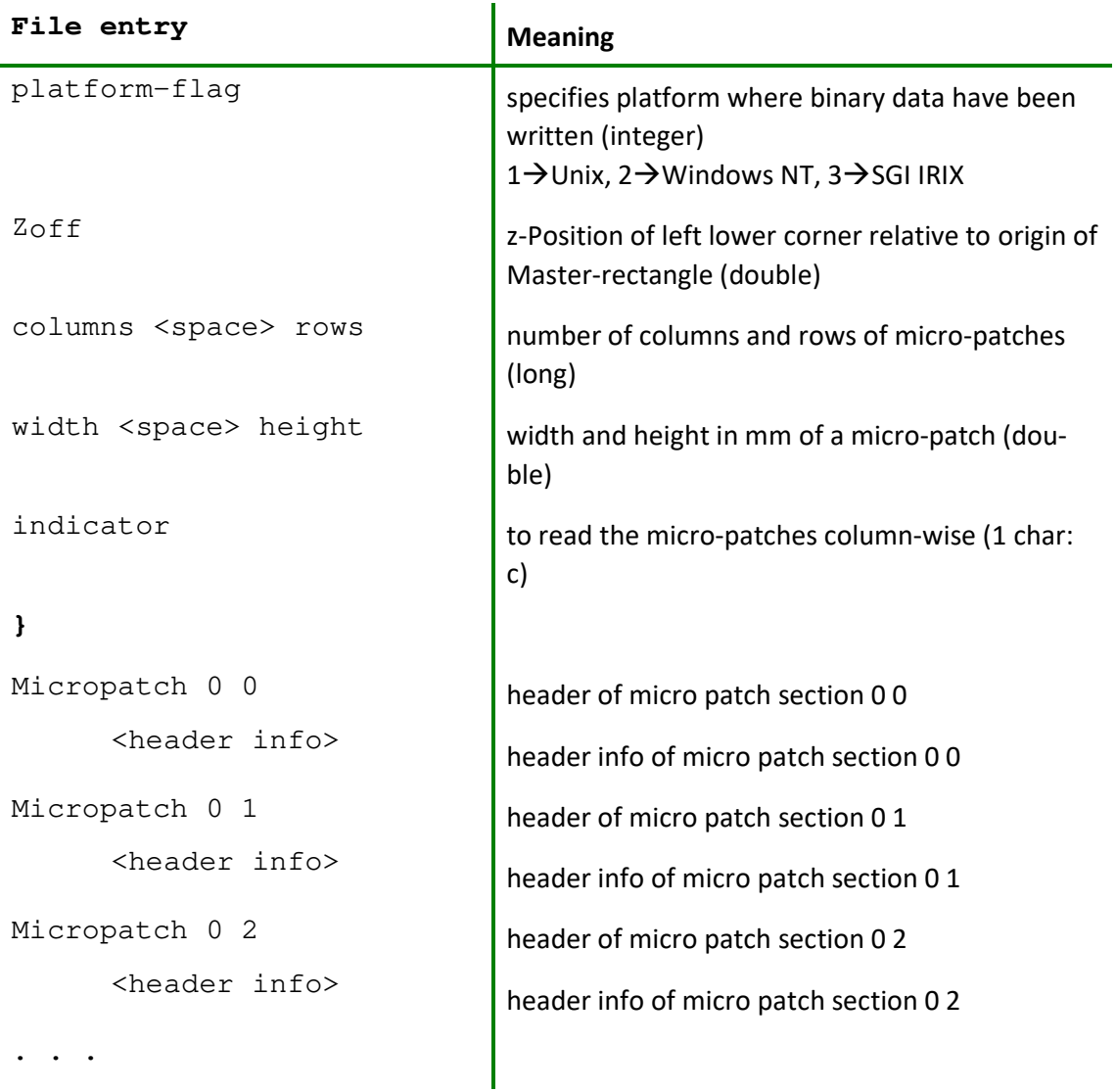

The format of the micro patch sections in the macro patch header files depends on the type of road description:

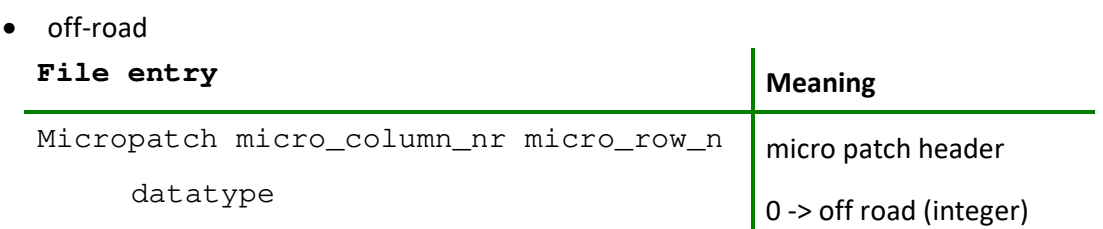

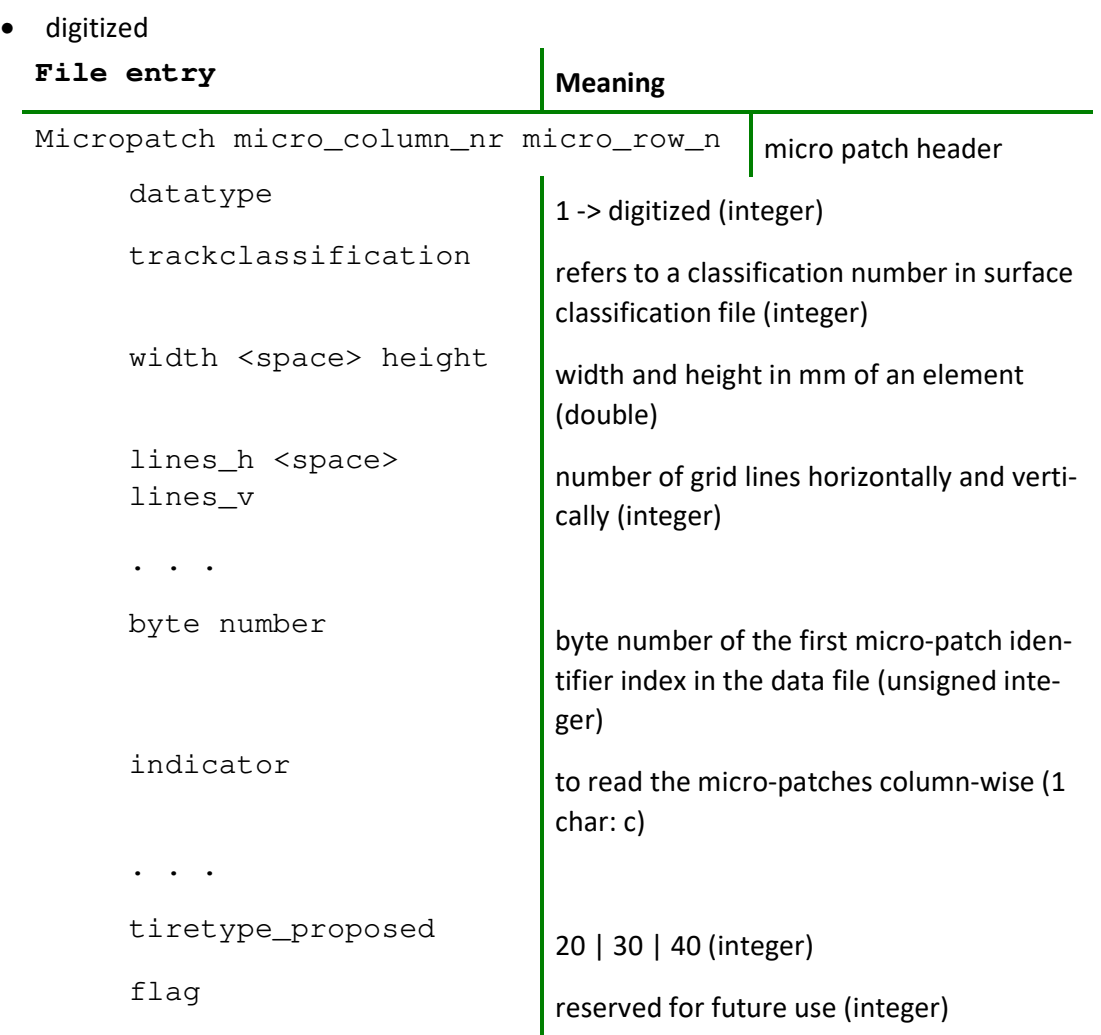

• parameterized

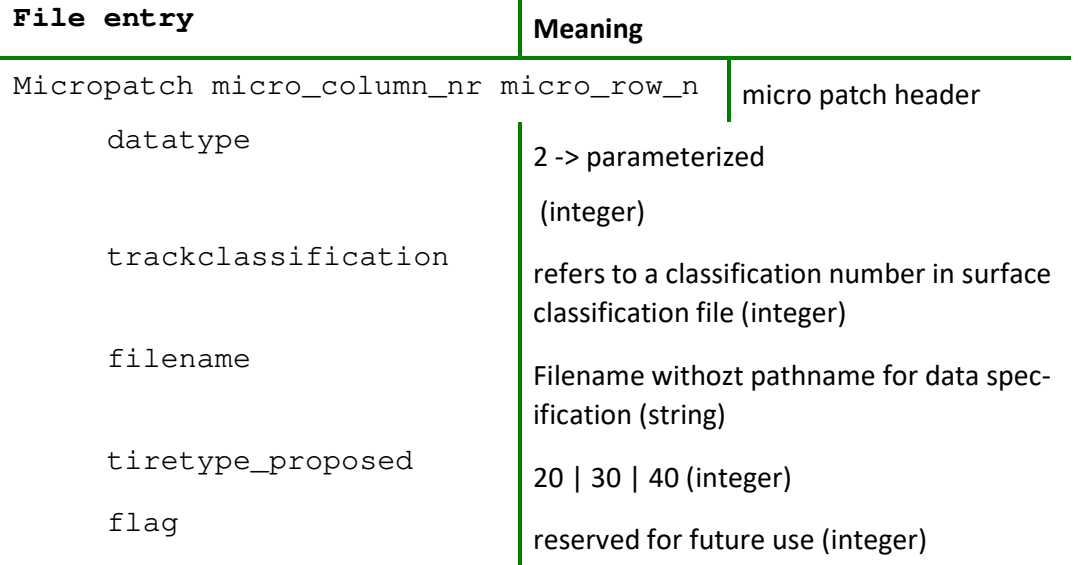

### **Example for a MacroPatch header file**

The following example contains the 3 types of micropatches. This file shows only the first and second column.

```
Macropatch 0 0 
{ 
  v002 
# Example 
  2 
  -10.0000 
  20 20 
  500.000 500.000 
  c 
} 
Micropatch 0 0 
1 
1 
5.000 5.000 
101 101 
0 
c 
20 
2030 
Micropatch 0 1 
1 
1 
5.000 5.000 
101 101 
40812 
c 
20 
2030 
Micropatch 0 2 
1 
1 
5.000 5.000 
101 101 
81624 
c 
20 
2030 
Micropatch 0 3 
1 
1 
5.000 5.000 
101 101 
122436 
c
```

```
1 
5.000 5.000 
101 101 
652992 
c 
20 
2030 
Micropatch 1 8 
1 
1 
5.000 5.000 
101 101 
693804 
c 
20 
2030 
Micropatch 1 9 
|0|Micropatch 1 10 
\overline{0}Micropatch 1 11 
\overline{0}Micropatch 1 12 
\overline{0}Micropatch 1 13 
\overline{0}Micropatch 1 14 
\overline{0}Micropatch 1 15 
\overline{0}Micropatch 1 16 
\overline{\mathbf{0}}Micropatch 1 17 
\overline{0}Micropatch 1 18 
\overline{0}Micropatch 1 19 
0
```
### **Surface type classification file**

This file contains an ascii table defining the friction coefficient that corresponds to the surface types as specified in each micro patch header file.

### **Example for a surface type classification file**

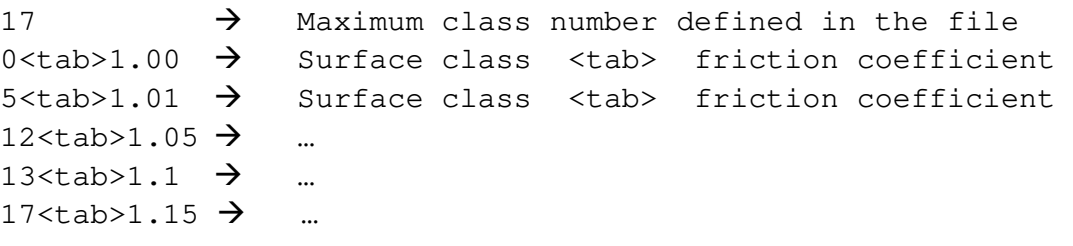

# **Customizing CDTire**

Even though *CDTire* tries to present a setup in a plug-and-play fashion, there are several considerations for a successful simulation that cannot be tuned automatically. These include structural discretization, integrator tuning and inflation pressure.

For more information on

- Structural discretization and inflation pressure refer to the chapters in the Appendix:
	- o *Tire Parameter Files for CDTire/MF++*
	- o *Tire Parameter Files for CDTire/Realtime* and
	- o *Tire Parameter Files for CDTire/3D*

# **Appendix**

# **Tire Parameters**

The following paragraphs explain the parameter files for the tire models *CDTire/MF++, CDTire/Realtime* and *CDTire/3D* in detail. For each tire model a listing of the corresponding parameter file and explanations to the single parameters are given.

## **Tire Parameter File - CDTire/MF++**

The following listing shows the input file for a tire as used in the tire model *CDTire/MF++*:

```
 [UNITS] 
LENGTH = 'meter' 
FORCE = 'newton' 
ANGLE = 'radians' 
MASS = 'kg'TIME = 'second' 
[MODEL] 
LONGVL = 16.6 $Measurement speed
THERMAL_MODEL_FLAG = 0 
VELOCITY_TRESHOLD = 0.5 $Lower cut off velocity 
[DIMENSION] 
UNLOADED_RADIUS = 0.312 $Free tyre radius
WIDTH = 0.195 $Nominal section width of tyre
ASPECT_RATIO = 0.65 $Nominal aspect ratio
RIM RADIUS = 0.19 $Nominal rim radius
RIM WIDTH = 0.1524 $Rim width
[VERTICAL] 
VERTICAL_STIFFNESS = 2e+005 $Tyre vertical stiffness 
VERTICAL_DAMPING = 0 $Tyre vertical damping 
BREFF = 6.1 $Low load stiffness e.r.r.
DREFF = 0.45 $Peak value of e.r.r.
\text{FREF} = 0.01 \text{Spin load stiffness e.r.r.}FNOMIN = 4000 $Nominal wheel load
```
[PARAMETER]

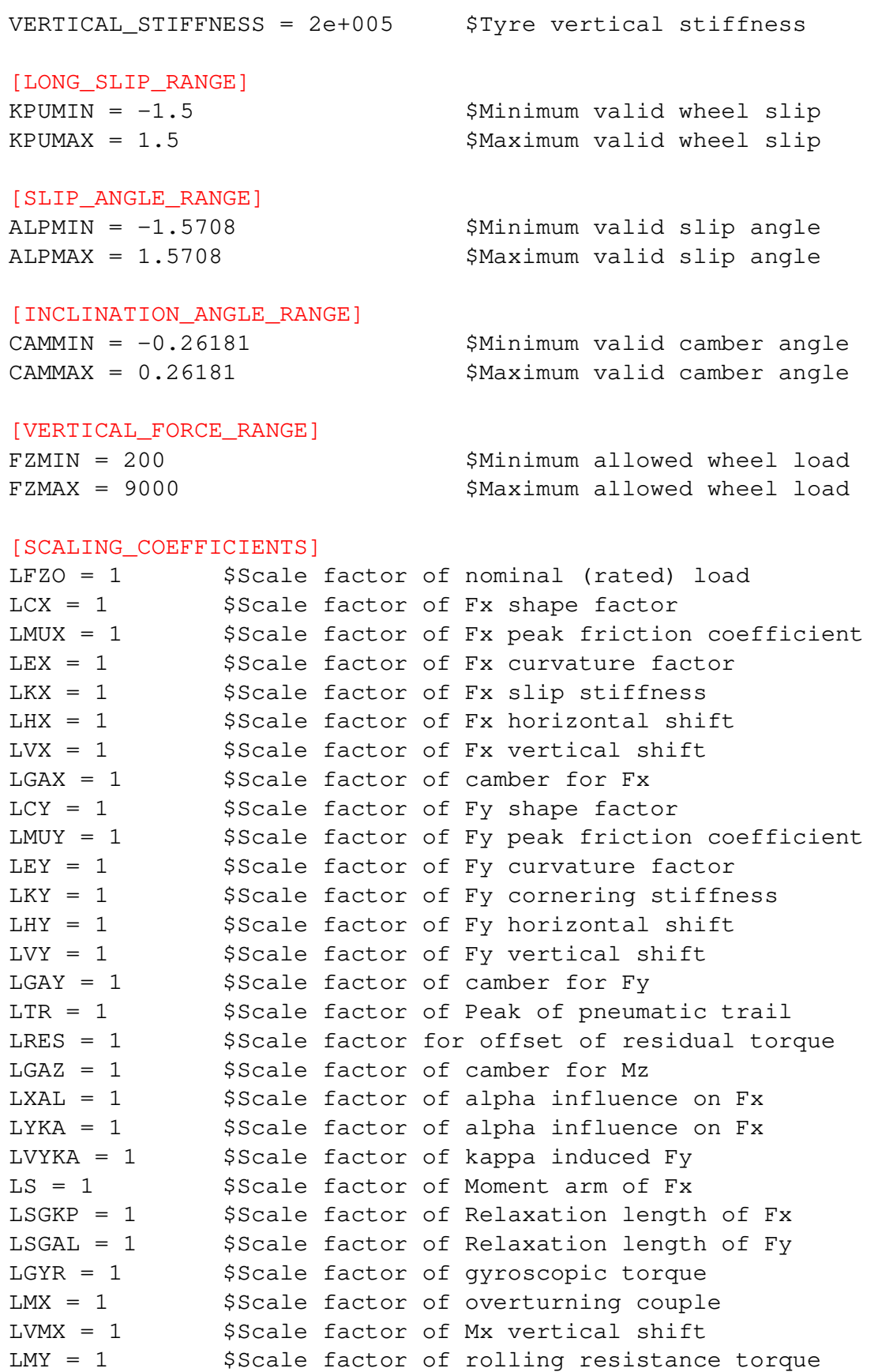

```
[LONGITUDINAL_COEFFICIENTS]
```
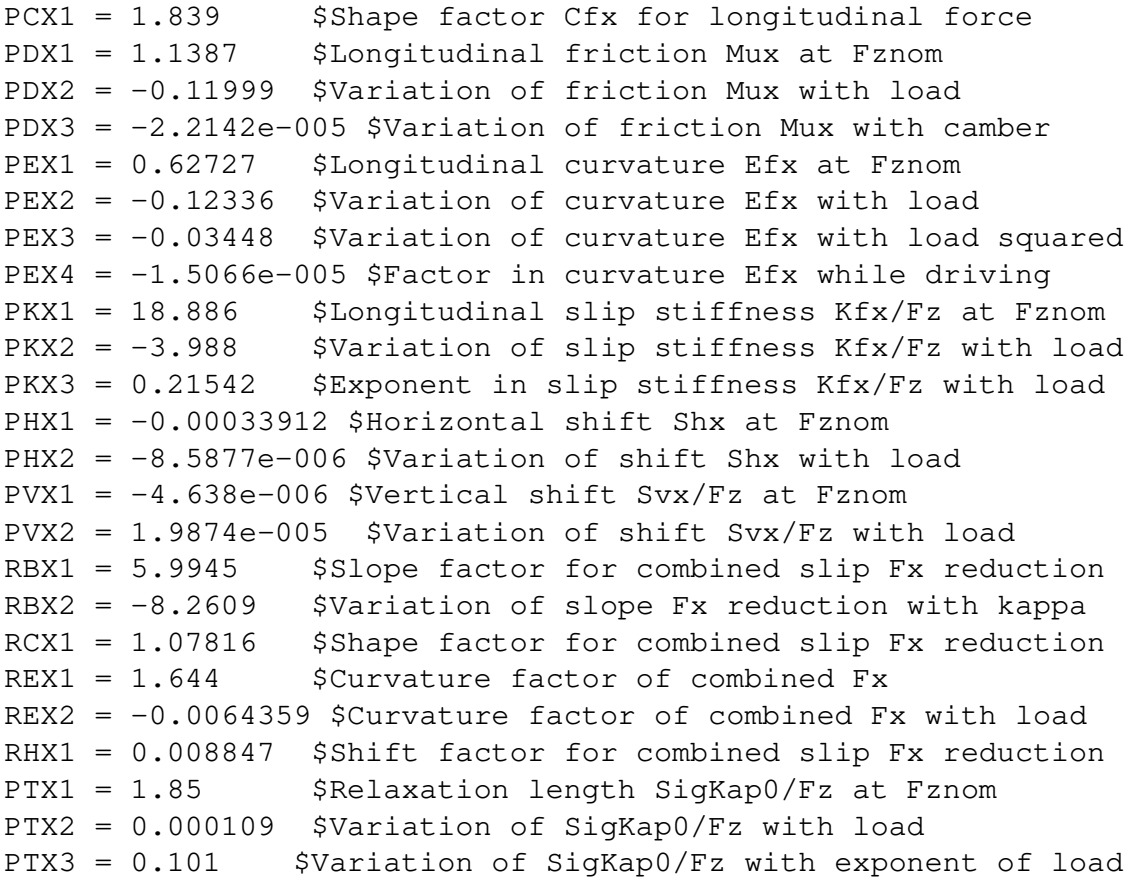

### [OVERTURNING\_COEFFICIENTS]

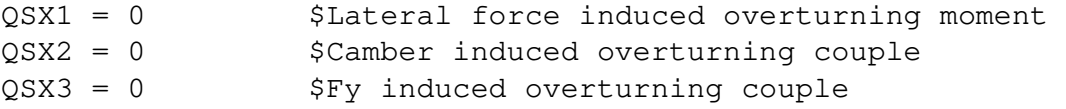

#### [LATERAL\_COEFFICIENTS]

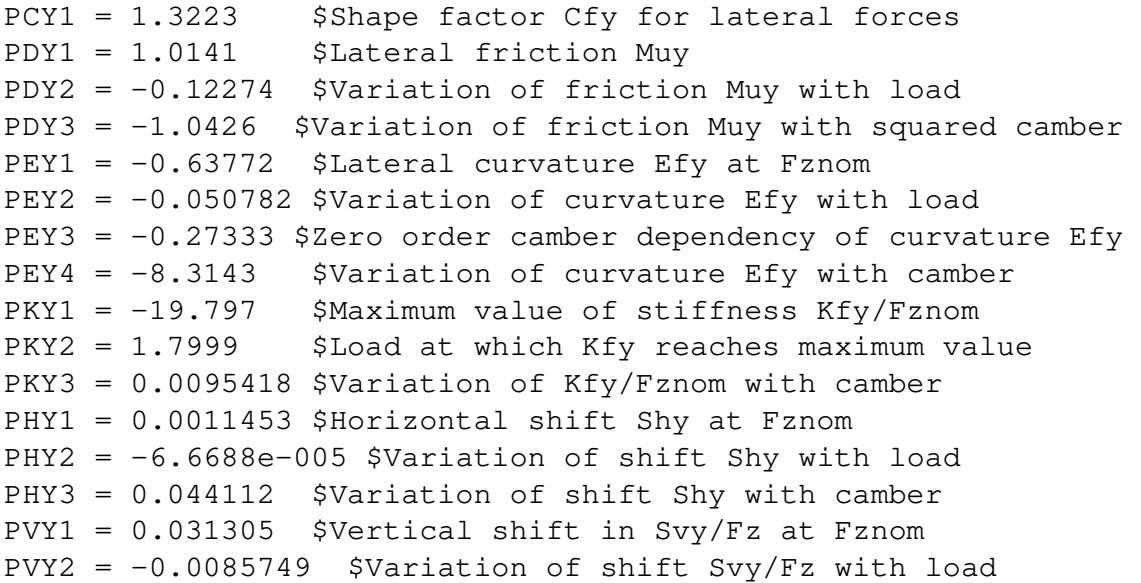

```
PVY3 = -0.092912 $Variation of shift Svy/Fz with camber
PVY4 = -0.27907 $Variation of shift Svy/Fz with camber + load 
RBY1 = 6.2238 $Slope factor for combined Fy reduction 
RBY2 = 3.0734 $Variation of slope Fy reduction with alpha 
RBY3 = 0.016076 $Shift term for alpha in slope Fy reduction 
RCY1 = 1.0051 $Shape factor for combined Fy reduction 
REY1 = 0.019749 $Curvature factor of combined Fy 
REY2 = -0.0020691 $Curvature factor of combined Fy with load 
RHY1 = -0.0010319 $Shift factor for combined Fy reduction 
RHY2 = 7.4123e-006 $Shift factor for combined Fy red. w. load 
RVY1 = 0.02962 $Kappa induced side force Svyk/Muy*Fz at Fznom 
RVY2 = -0.011053 $Variation of Svyk/Muy*Fz with load 
RVY3 = -0.0009317 $Variation of Svyk/Muy*Fz with camber
RVY4 = 11.842 $Variation of Svyk/Muy*Fz with alpha 
RVY5 = 1.9 $Variation of Svyk/Muy*Fz with kappa 
RVY6 = 0 $Variation of Svyk/Muy*Fz with atan(kappa) 
PTY1 = 1.9 $Peak value of relaxation length SigAlp0/R0 
PTY2 = 2.25 $Value of Fz/Fznom where SigAlp0 is extreme
```
#### [ROLLING\_COEFFICIENTS]

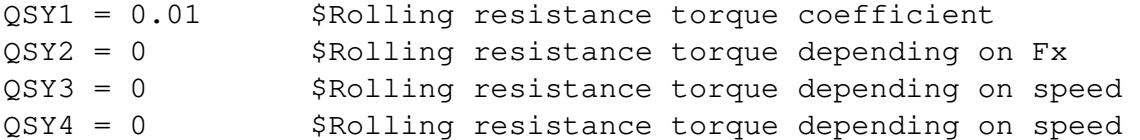

#### [ALIGNING\_COEFFICIENTS]

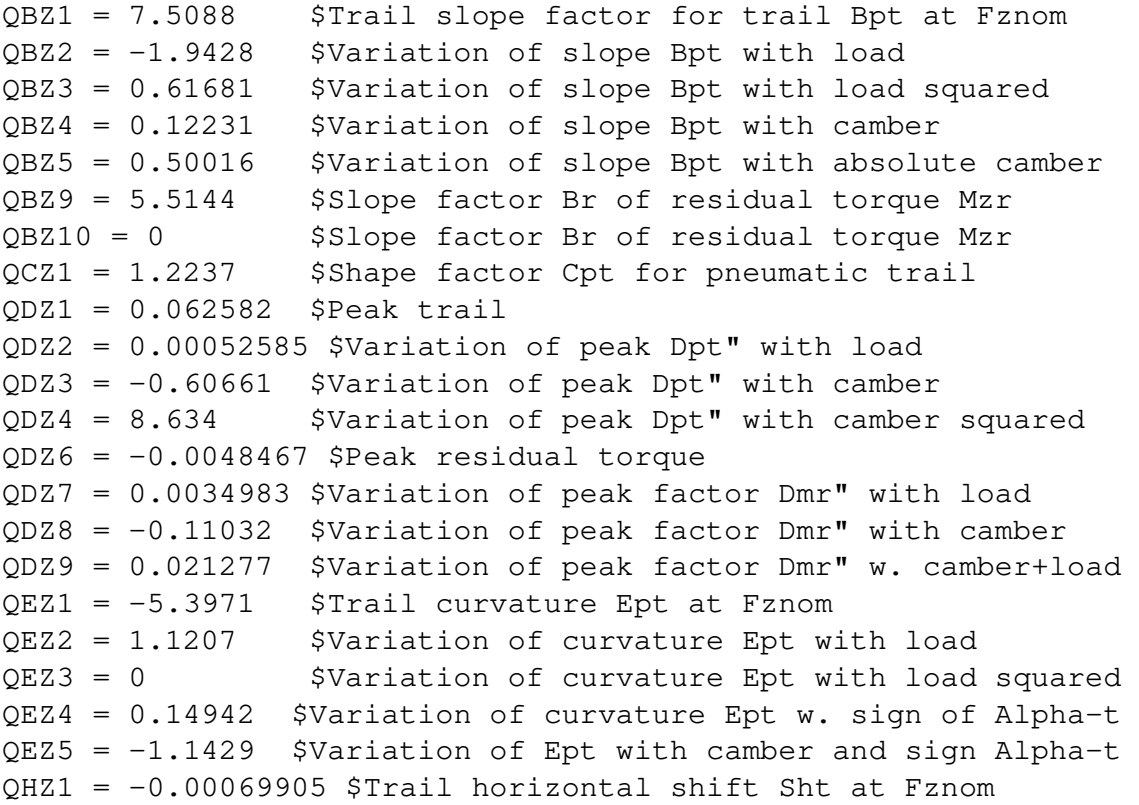

```
QHZ2 = 0.0055192 $Variation of shift Sht with load 
QHZ3 = 0.065953 $Variation of shift Sht with camber 
QHZ4 = 0.11393 $Variation of shift Sht with camber and load 
SSZ1 = 0.022576 $Nominal value of s/R0: effect of Fx on Mz 
SSZ2 = 0.024754 $Variation of distance s/R0 with Fy/Fznom 
SSZ3 = 0.0014697 $Variation of distance s/R0 with camber 
SSZ4 = 0.0014801 $Variation of distance s/R0 with load+camber 
QTZ1 = 0.2 $Gyration torque constant 
MBELT = 4.9 $Belt mass of the wheel
```
# **Tire Parameter File - CDTire/Realtime**

The following listing shows the input file structure for the tire model *CDTire/Realtime*. For a comprehensive list of the respective parameters of each block, look into the appended table and the example parameter files from the installation.

The unit system is fixed to [N,mm,s,t] (Newton, millimeter second, ton). The parameters are keyword based and reside in respective sections. The 2 mandatory sections are:

#### - [CDT30-HPS MODEL PARAMETERS]

 contains all geometric, discretization, material and other physical modelling parameters

#### - [CDT30-HPS SOLVER PARAMETERS]

contains all numerical parameters of the internal integrator

**Remark**: You may edit some parameters to suit your requirements. These parameters are colored blue in the listing above and an according remark is given in the following table. The parameters colored in orange are optional and (if used) change model behavior or introduce new functionality.

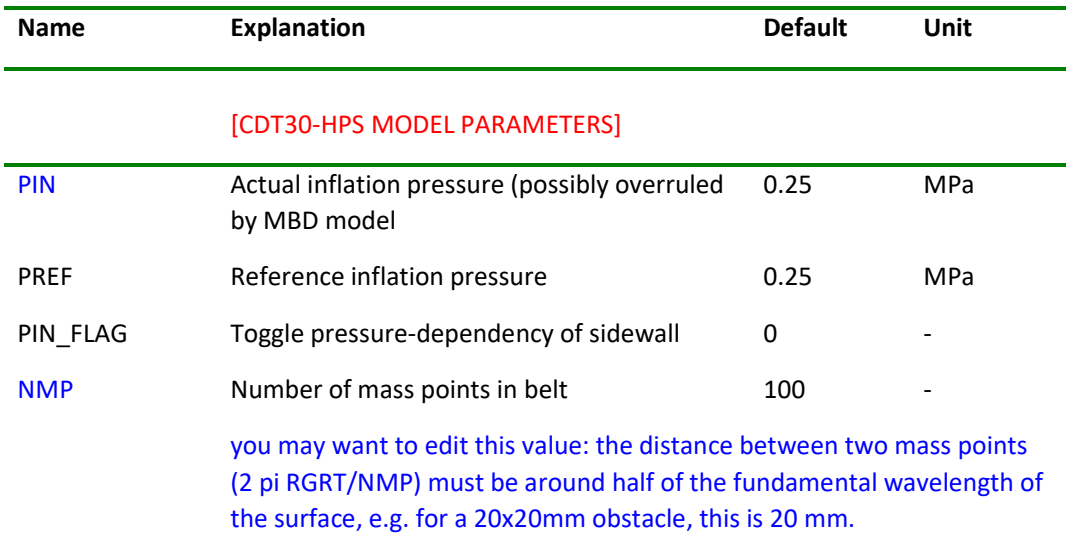

All parameters of both sections are explained in the following table.

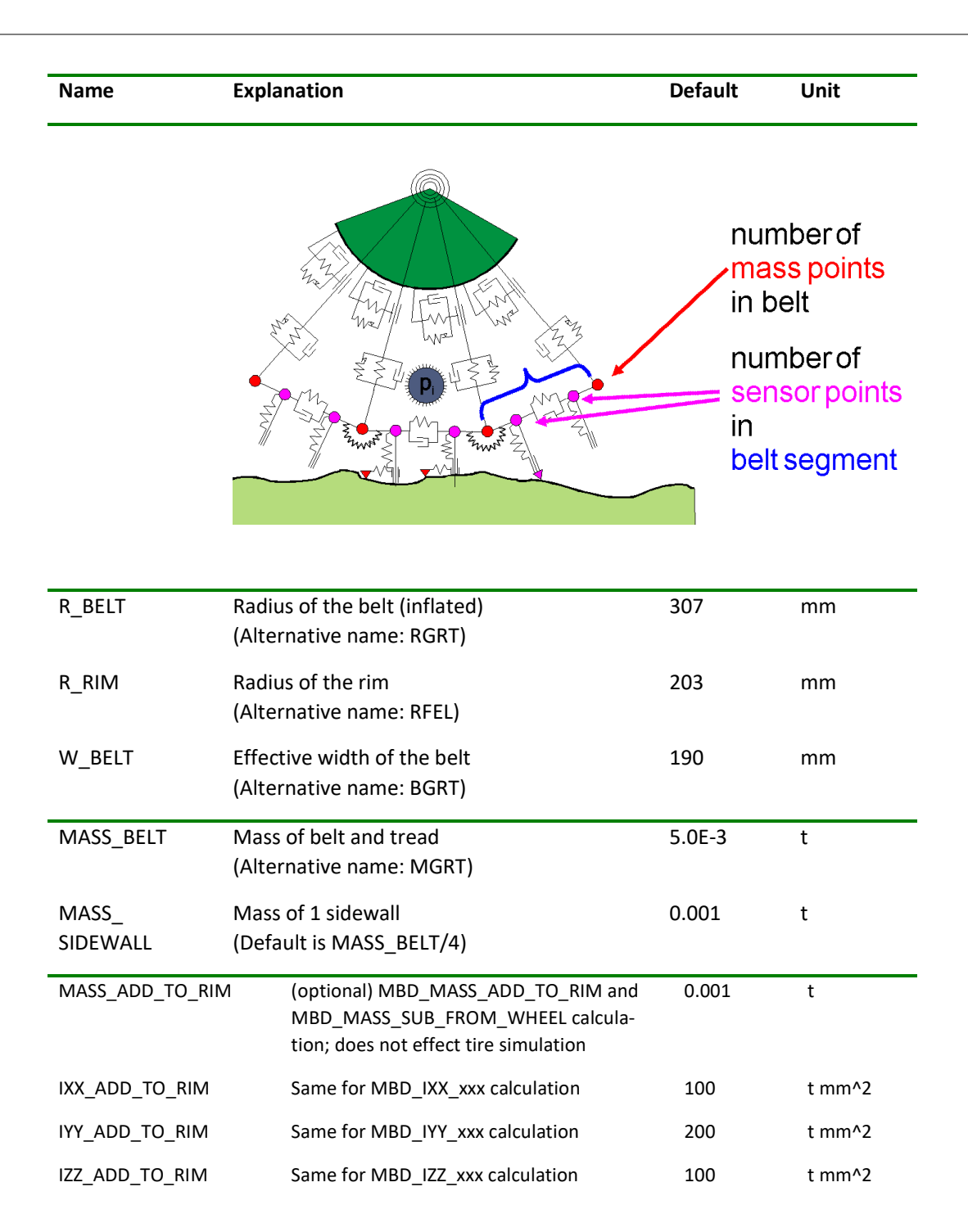

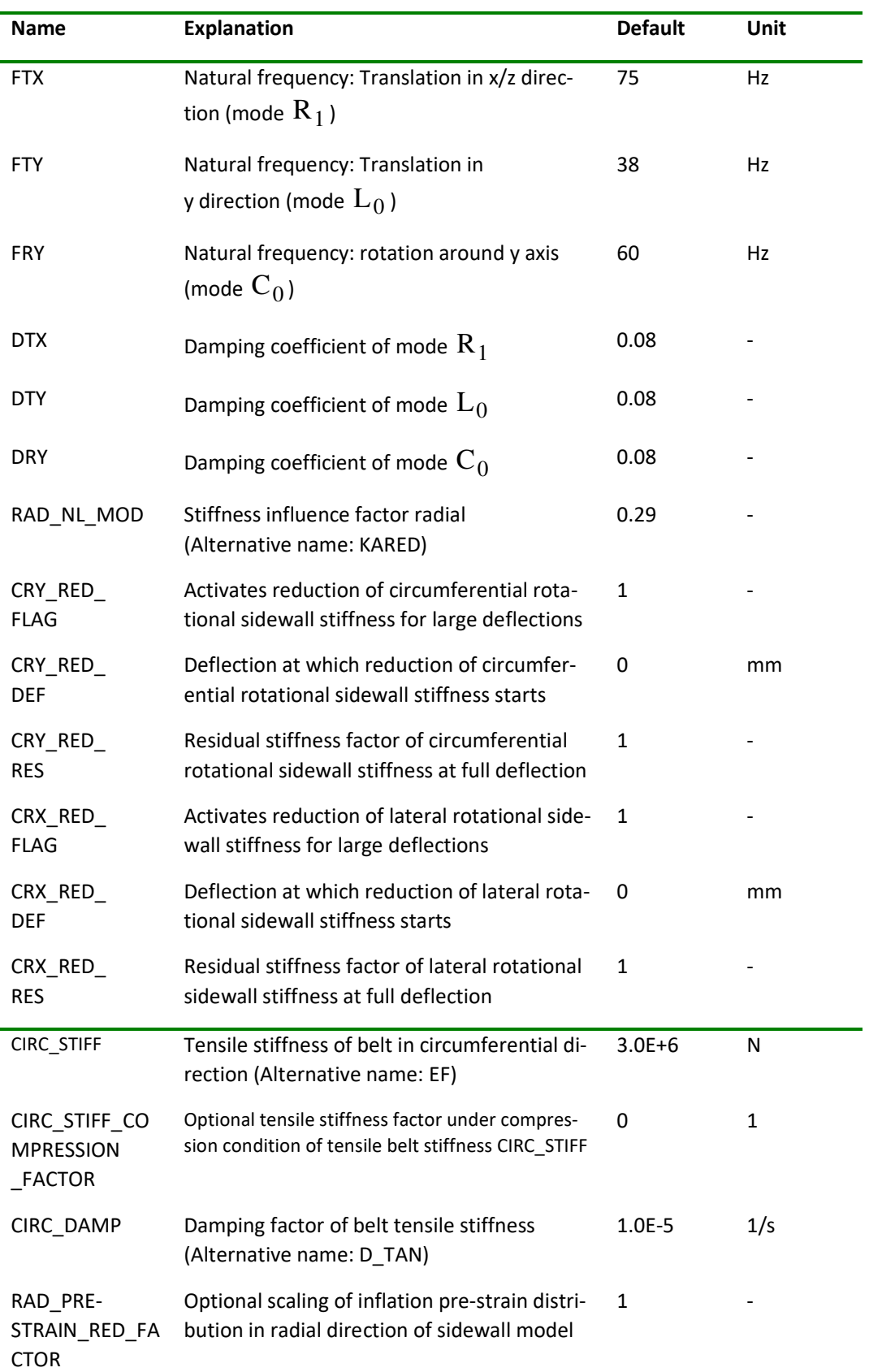

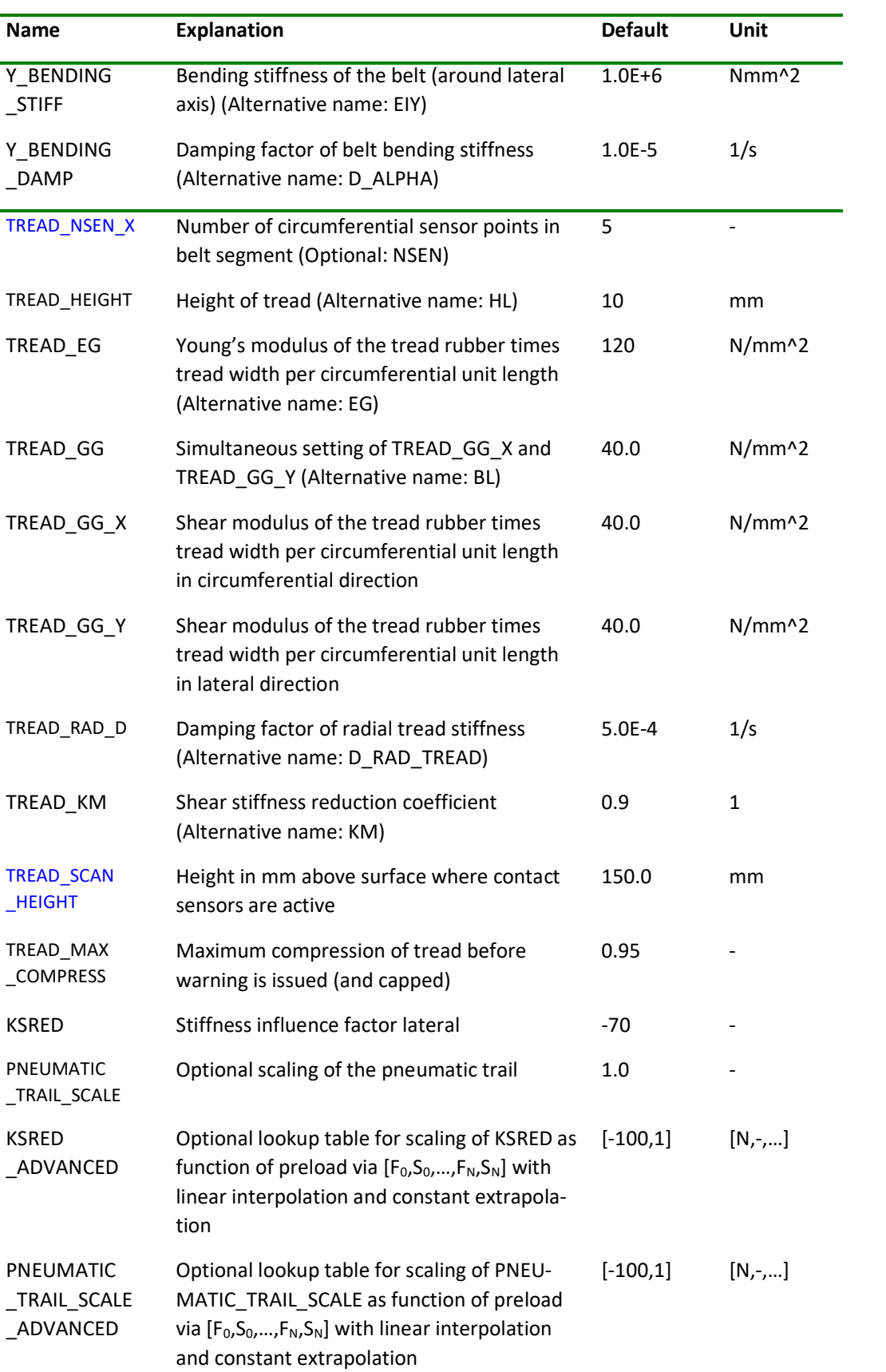

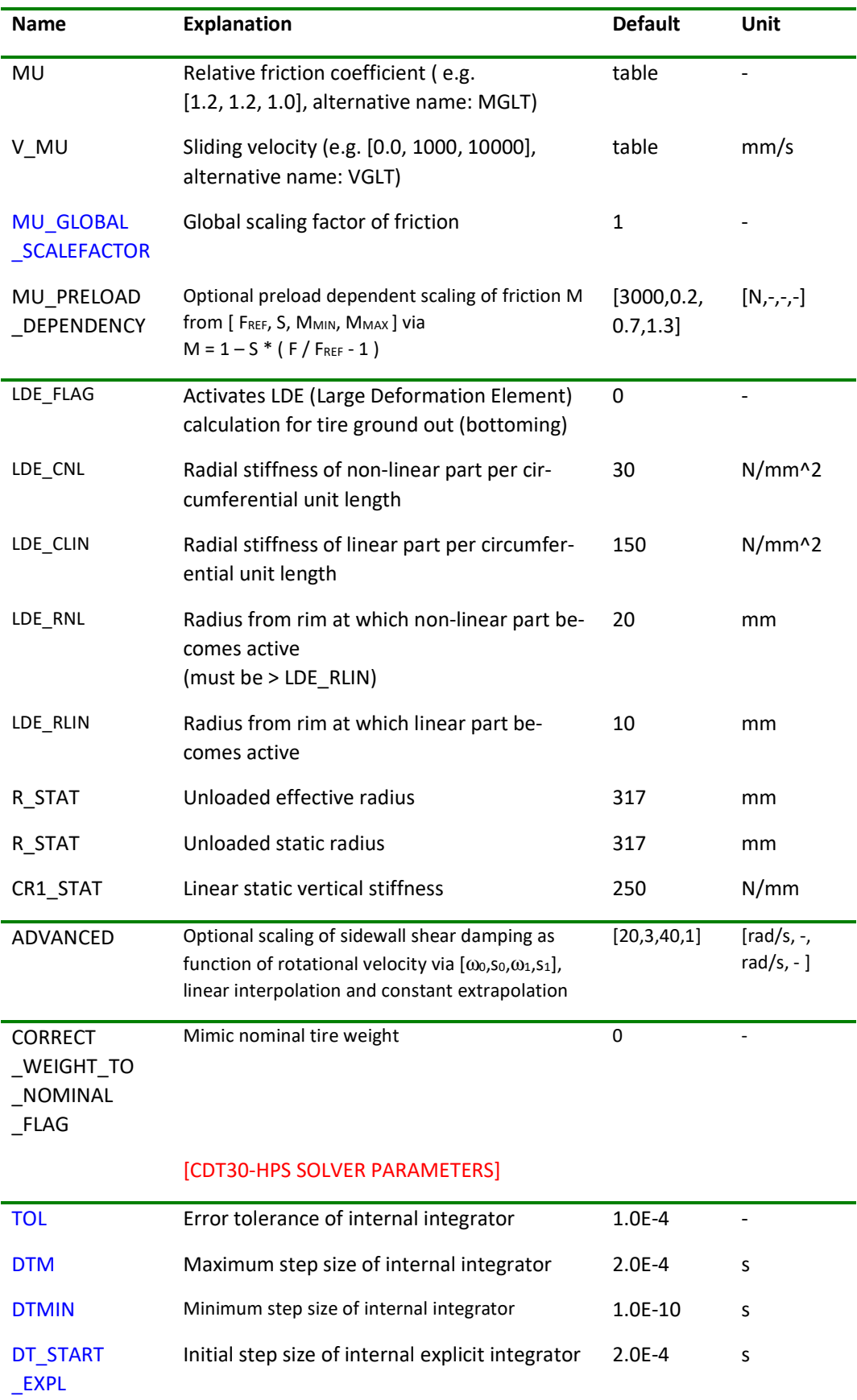

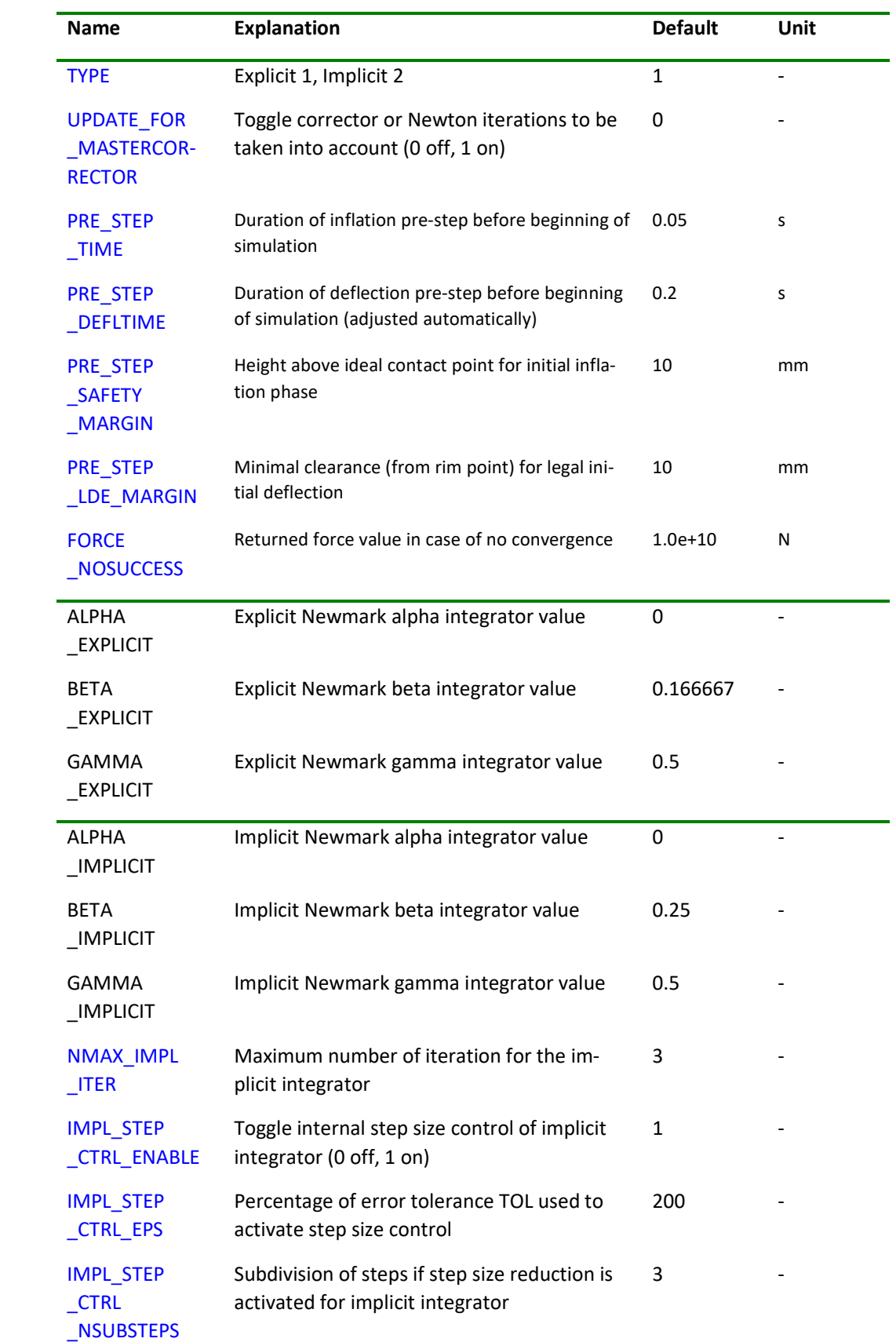

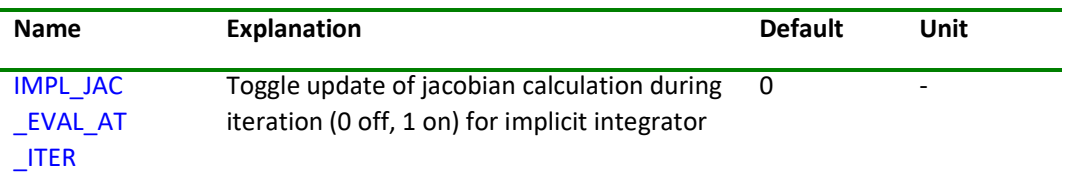

### **Tire Parameter File for CDTire/3D**

The following listing shows the input file structure of the tire model *CDTire/3D*. For a comprehensive list of the respective parameters of each block, look into the appended table and the example parameter files from the installation.

The unit system is fixed to [N,mm,s,t] (Newton, millimeter second, ton). The parameters are keyword based and reside in respective sections. The 2 mandatory sections are:

#### - [CDT50-N MODEL PARAMETERS]

 contains all geometric, discretization, material and other physical modelling parameters (except SW\_MODE=40 parameters)

#### - [CDT50-N SOLVER PARAMETERS]

contains all numerical parameters of the internal integrator

and 4 optional section:

#### - [CAVITY MODEL PARAMETERS]

contains al CAVITY\_MODEL\_FLAG = 1 parameters for compressible Euler flow model

### - [CDT40-N MODEL PARAMETERS]

contains all SW\_MODE = 40 parameters for analytical sidewall model

- [TIRE\_AND\_RIM\_RESIZING]

contains reference and target tire and rim specification for automatic resizing

### - [CDT50-N ADVANCED OUTPUT PARAMETERS]

contains advanced output options for post processing via CDTireViewer

The parameters may contain one- or two-dimensional arrays. One has to be careful about the lengths of these arrays. There are 3 types of entities utilizing arrays:

- ring entities (table length is NR)
- segment entities (table length is NR-1)
- contact entities

Contact entities can have 2 sizes: Associated mass points (table length NR-2\*(NRSENSTART-1) with linear interpolation for the sensors) or directly number of sensors (table length (NR-2\*(NRSENSTART-1)-1)\*TREAD\_NSEN\_Y). If NRSENSTART is not set, it defaults to NRSW+1.

Ring entities are all entities that are associated with mass, geometry or circumferential properties, e.g. MASS\_W, CONTOUR\_SHELL\_Y or RUBBER\_CIRC\_EH\_W. Segment entities are all entities associated with lateral or diagonal properties, e.g. RUBBER\_LAT\_EH\_W or RUB-BER\_DIAG\_EH\_W.

Additionally, many entities consist of a material property and an associated weight, e.g. X\_BENDING\_STIFF and X\_BENDING\_STIFF\_W. The local property then is a multiplication of the material property with its associated weight. In that way, it is possible to easily modify one local property or all properties simultaneously.

**Remark**: You may edit some parameters to suit your requirements. These parameters are colored blue in the listing below and an according remark is given in the following table. The parameters colored in orange are optional and (if used) change model behavior or introduce new functionality.

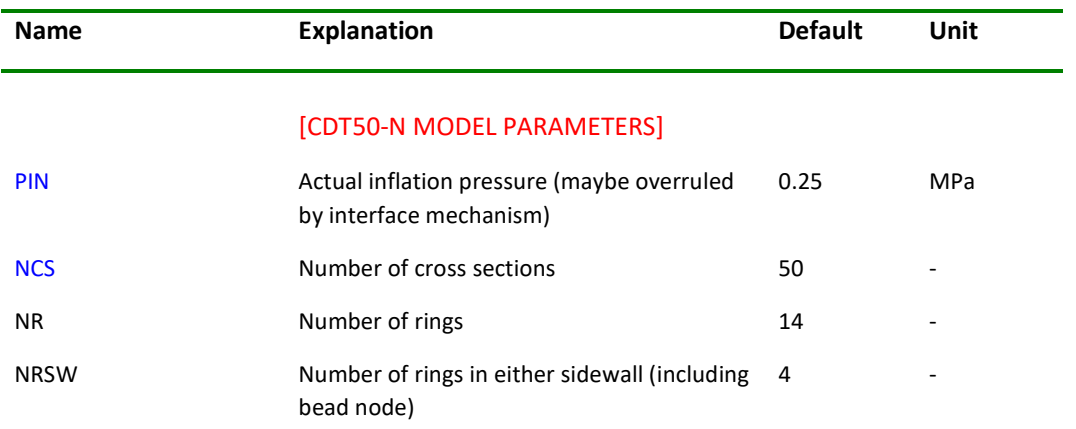

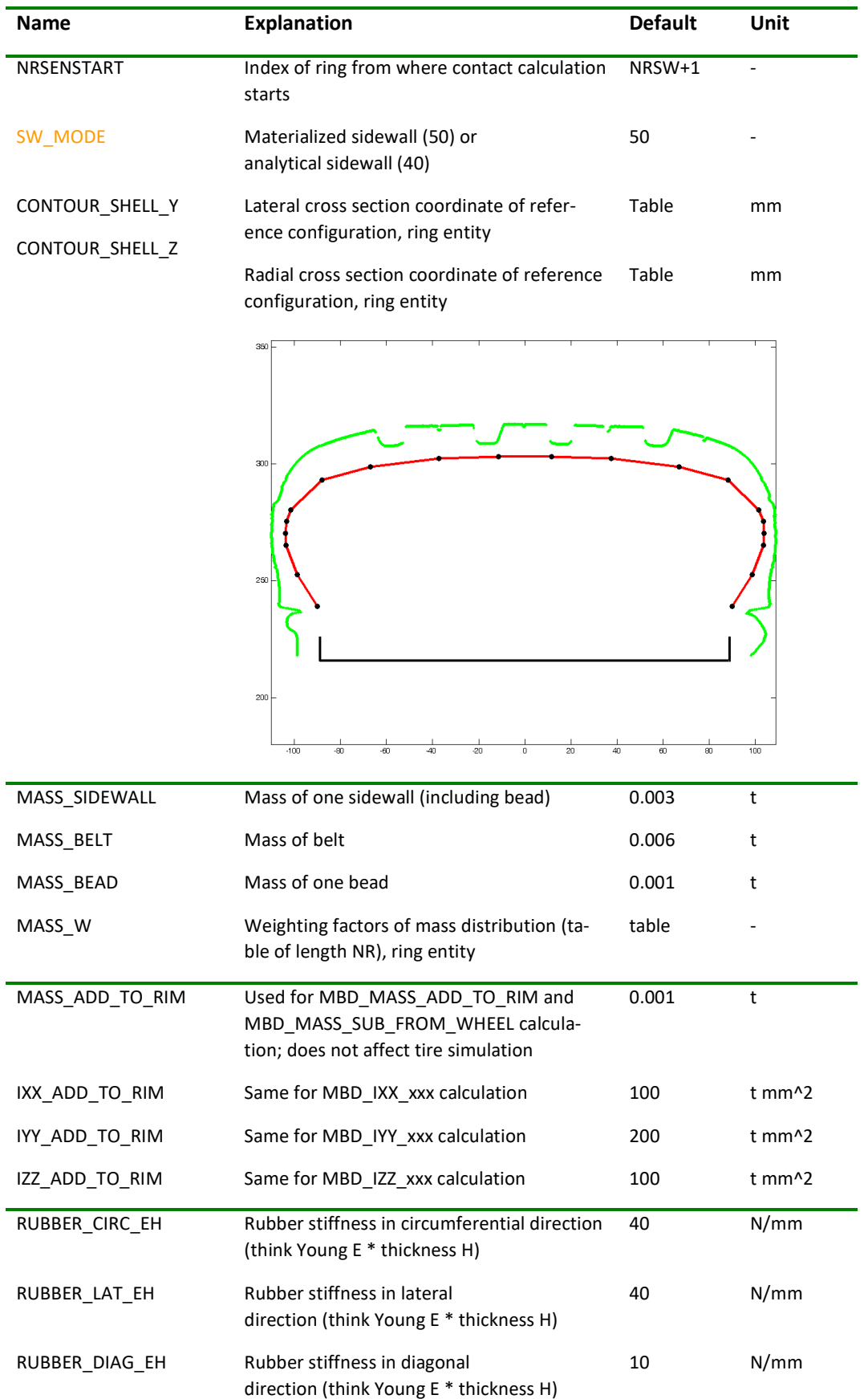

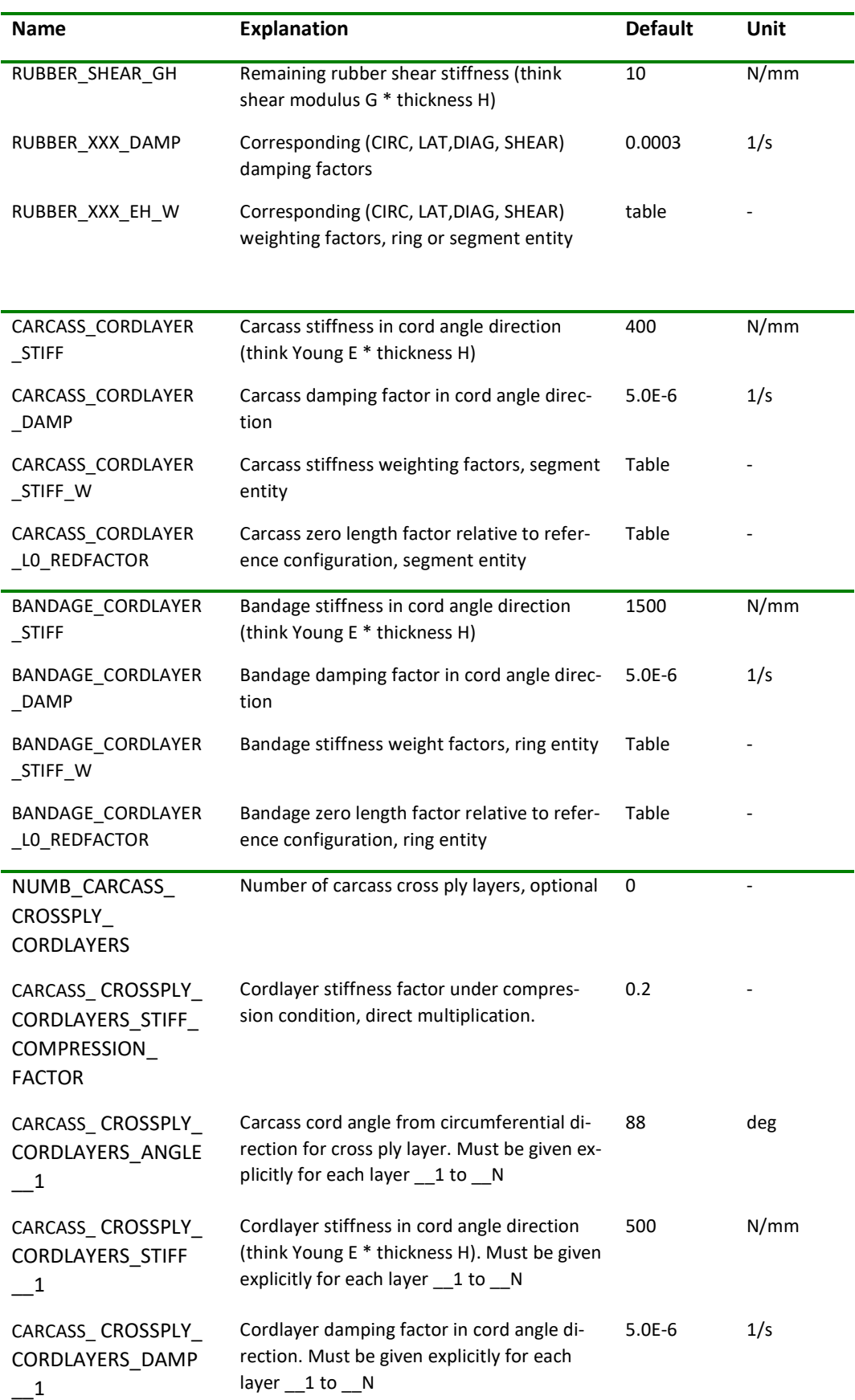

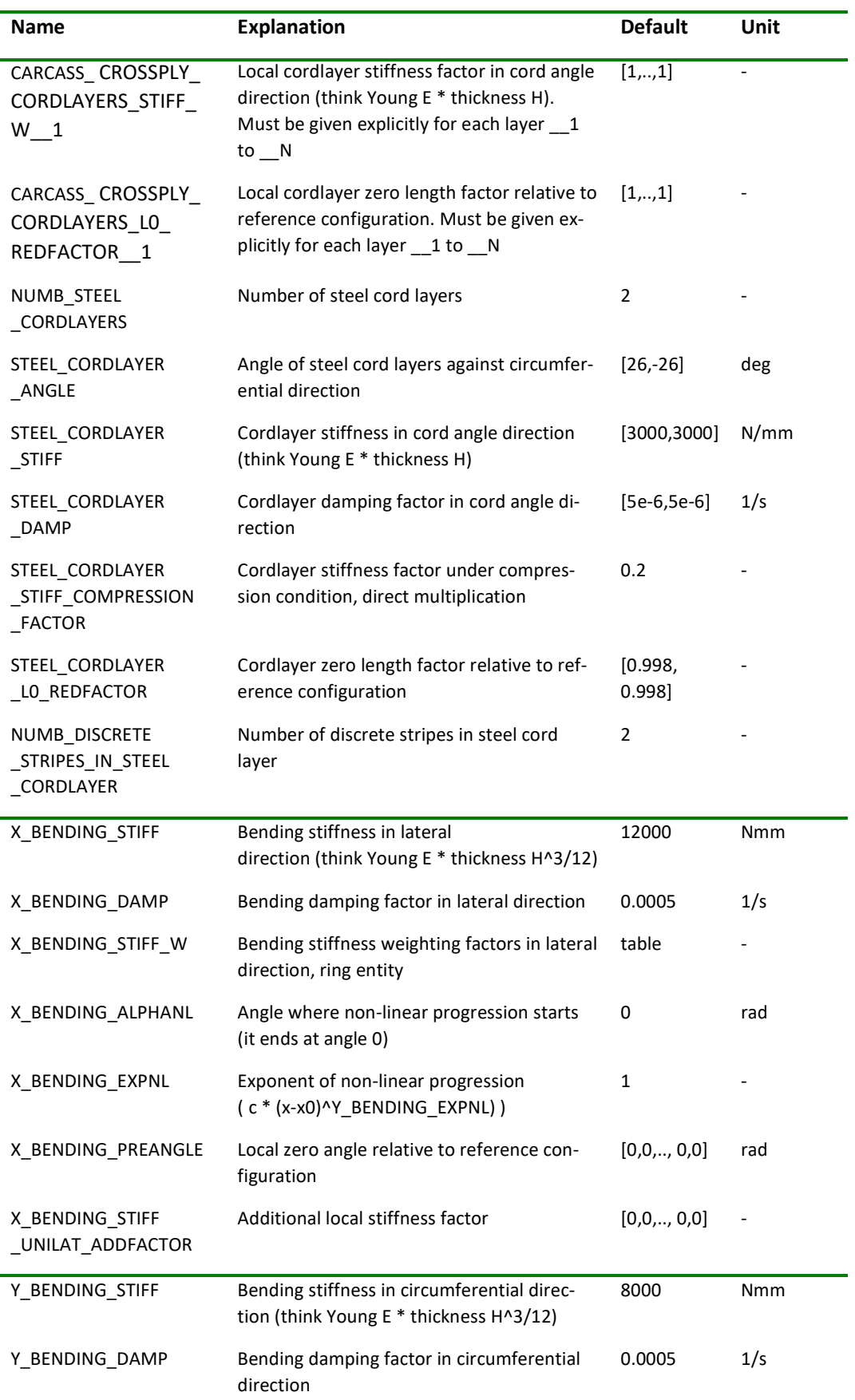

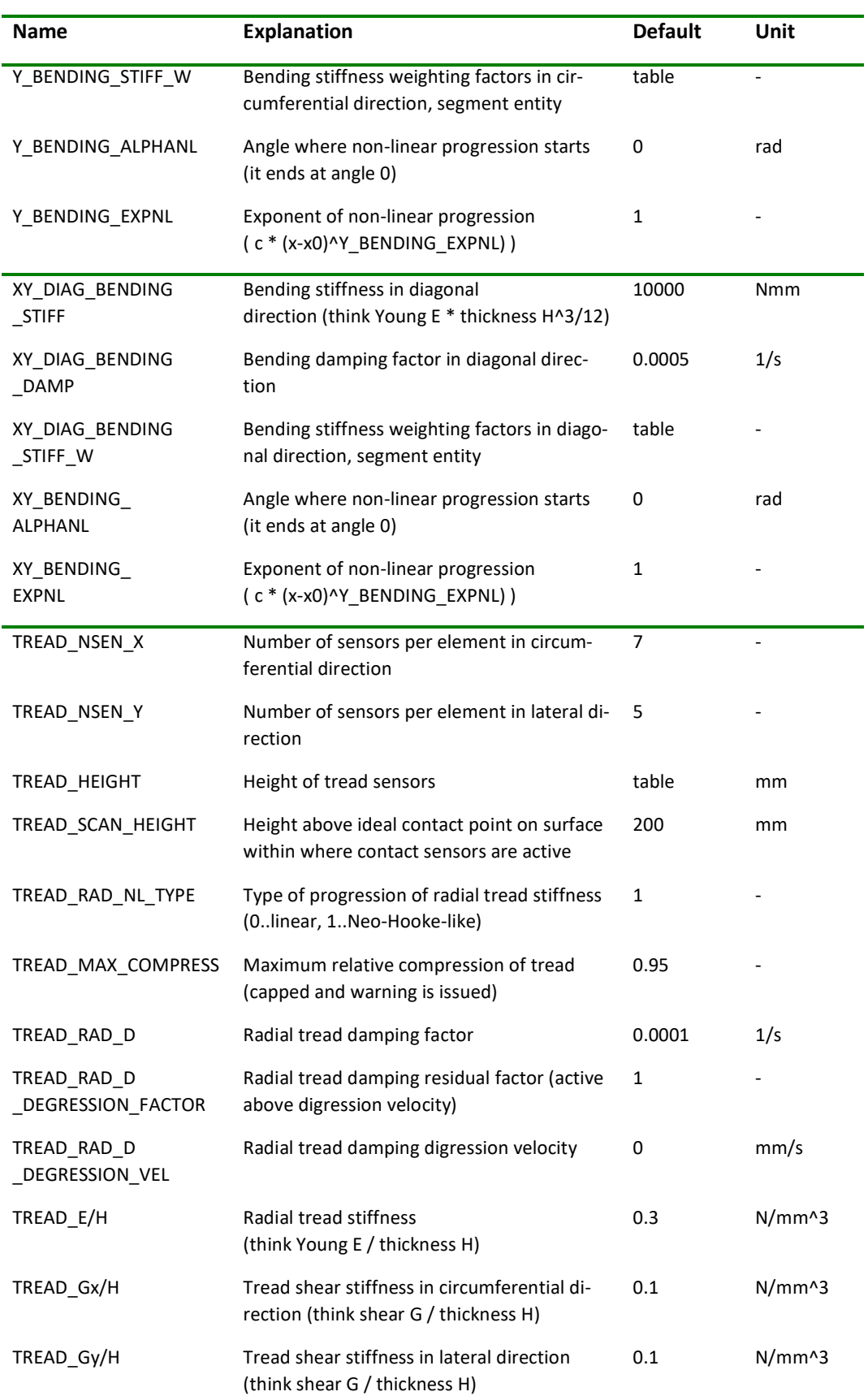

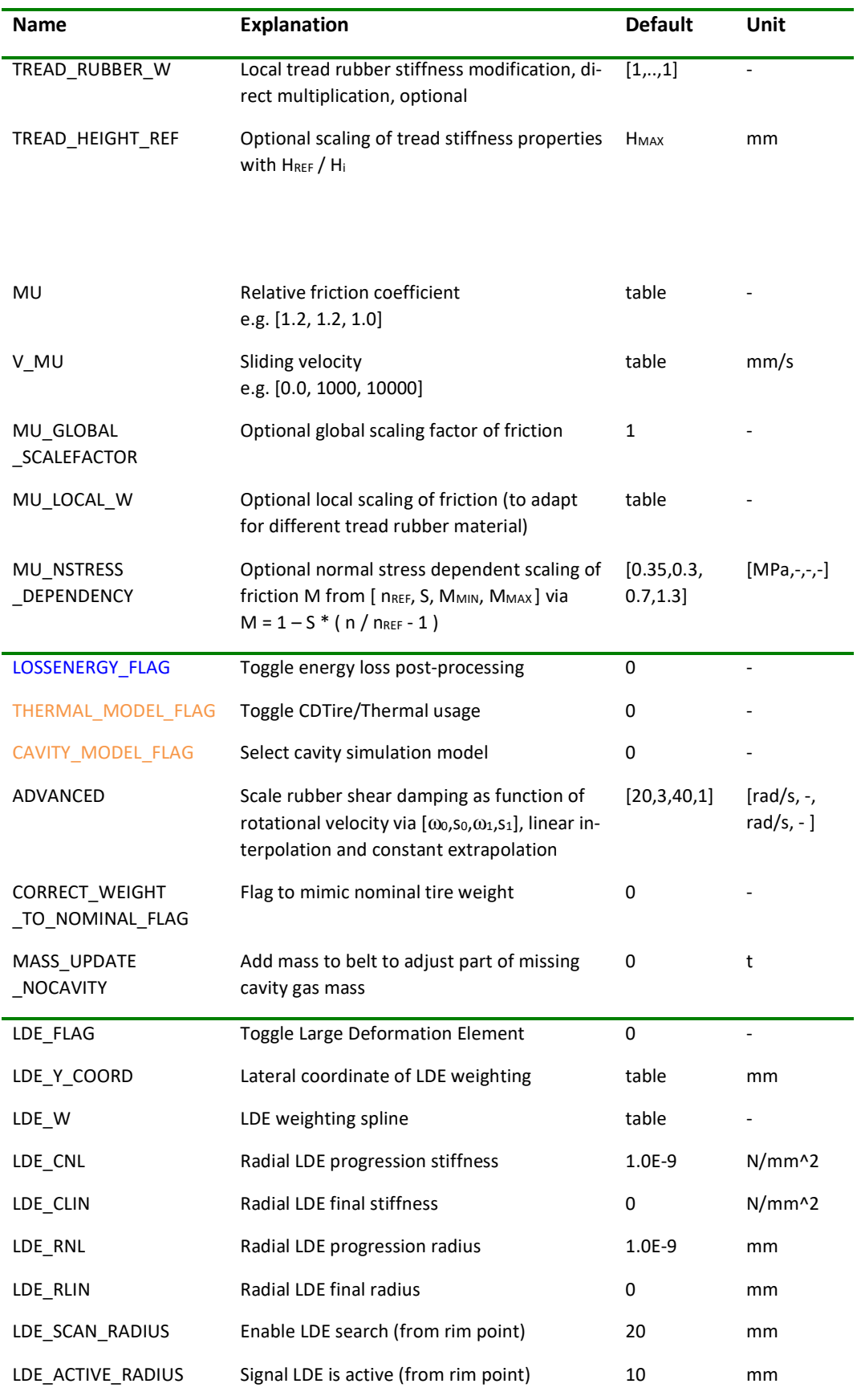

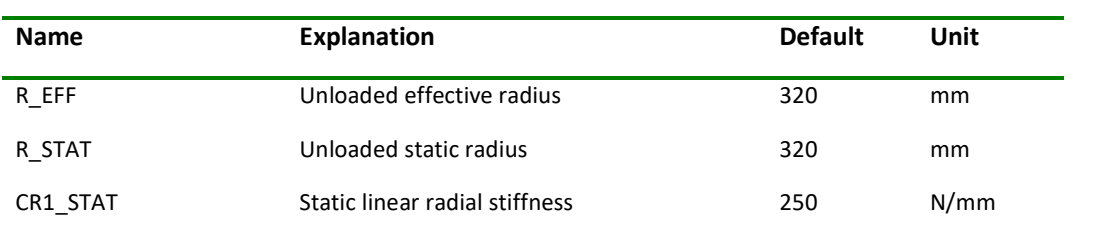

#### [CAVITY MODEL PARAMETERS]

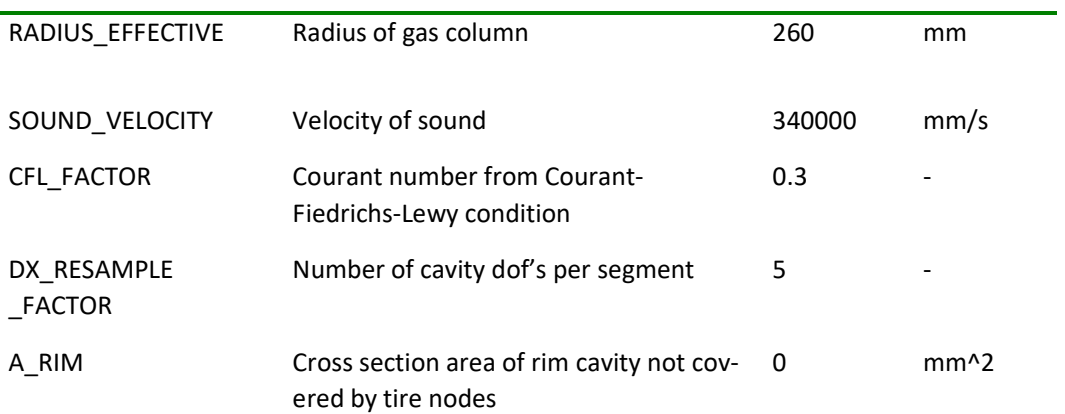

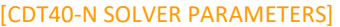

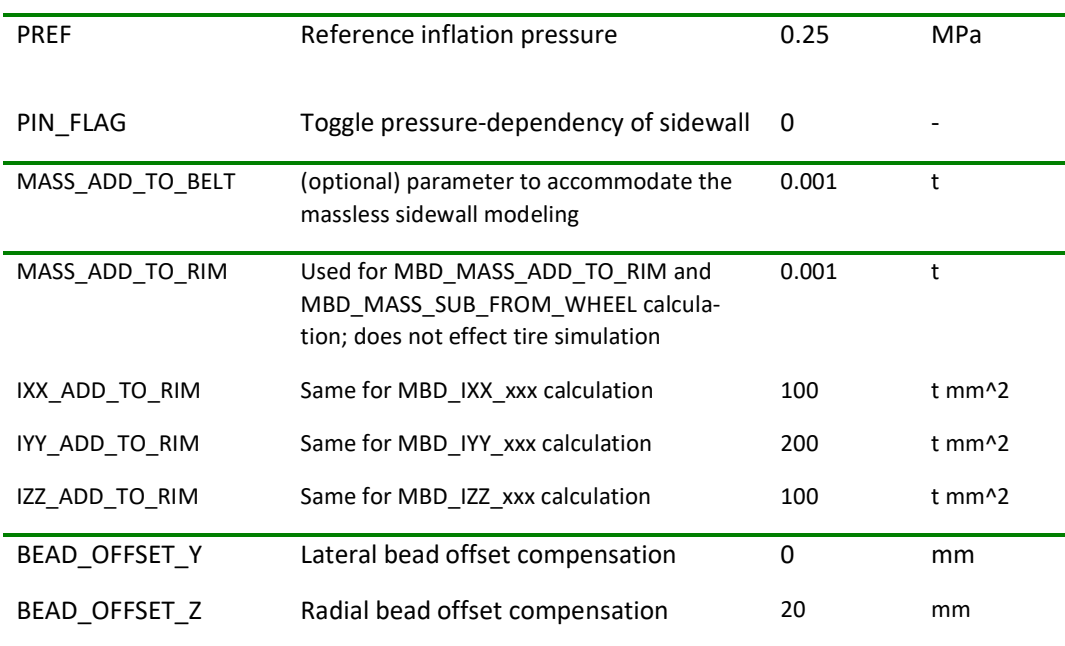

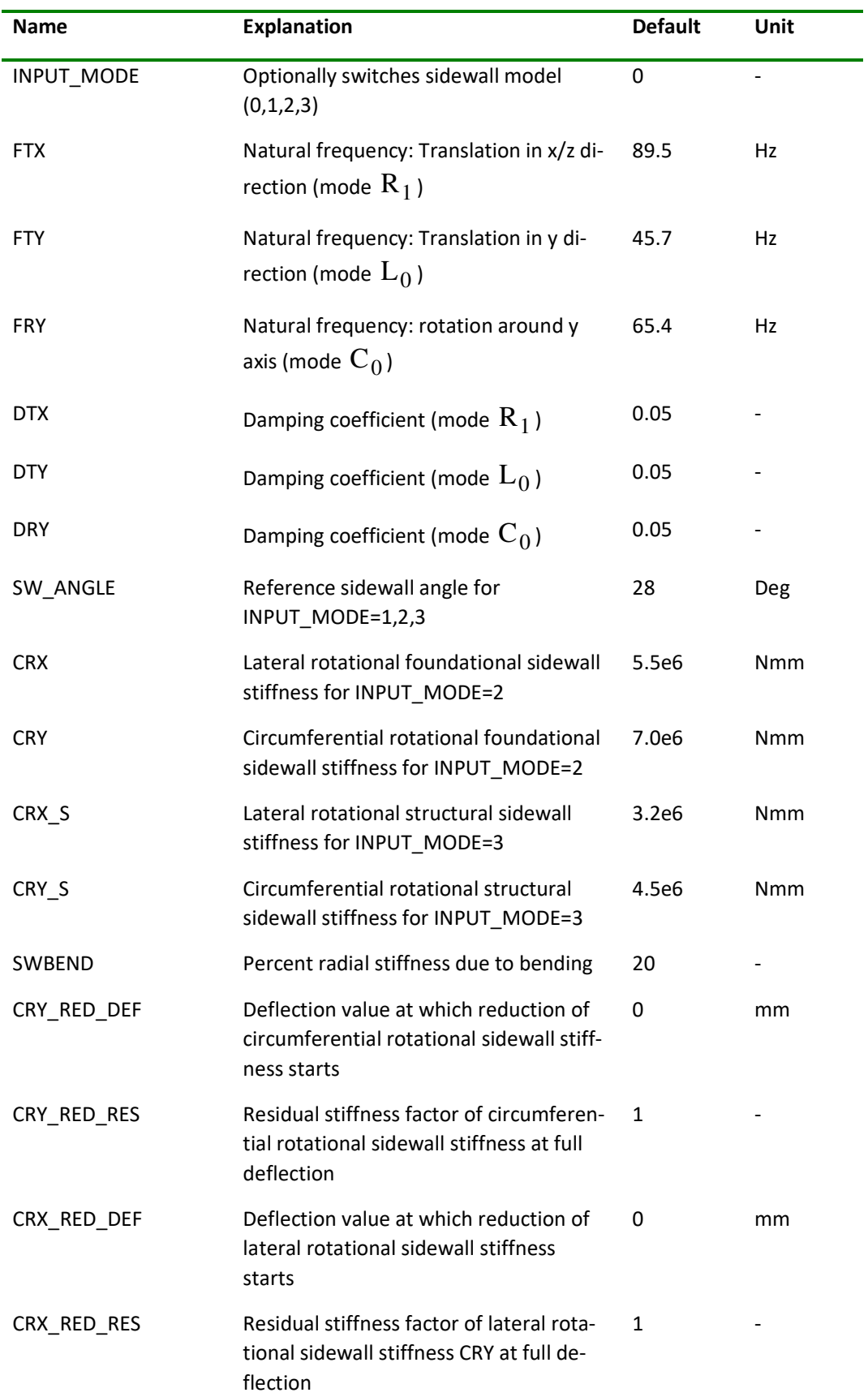

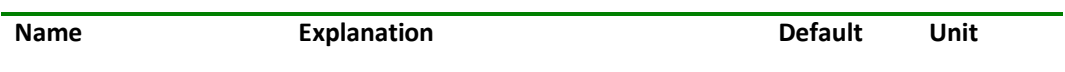

#### [CDT50-N SOLVER PARAMETERS]

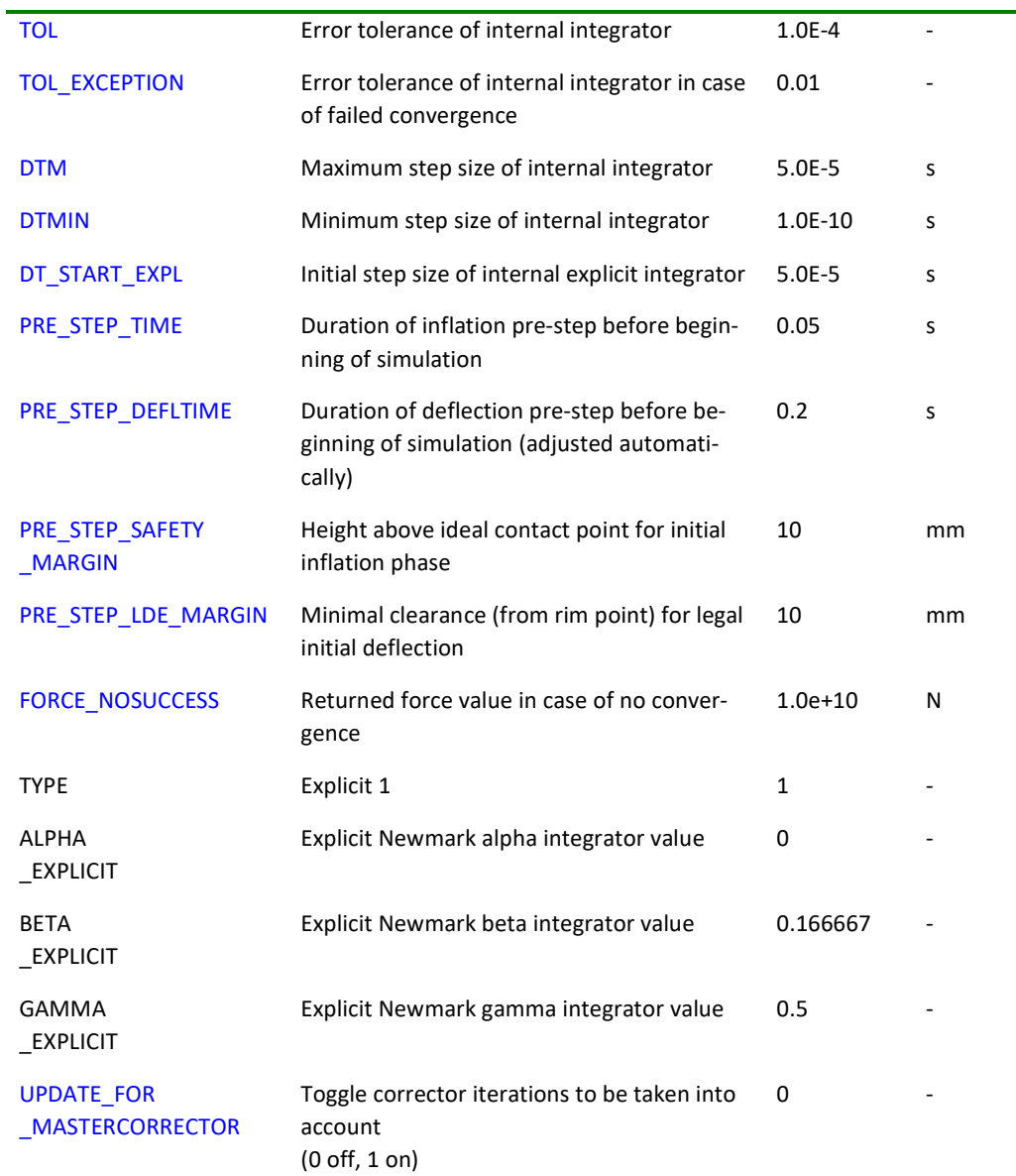

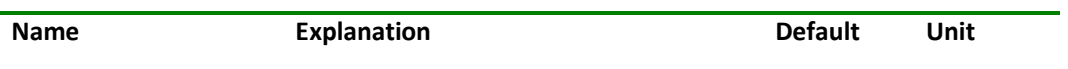

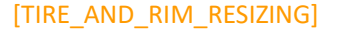

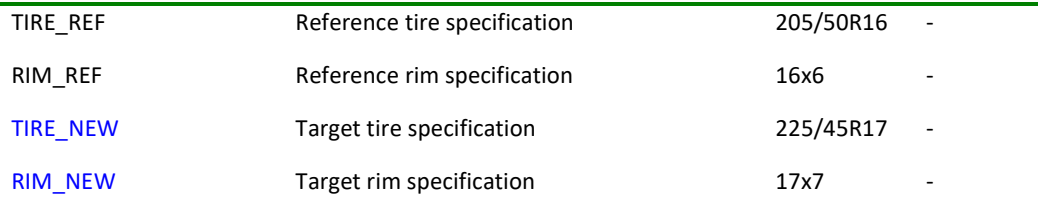

### [CDT50-N ADVANCED OUTPUT PARAMETERS]

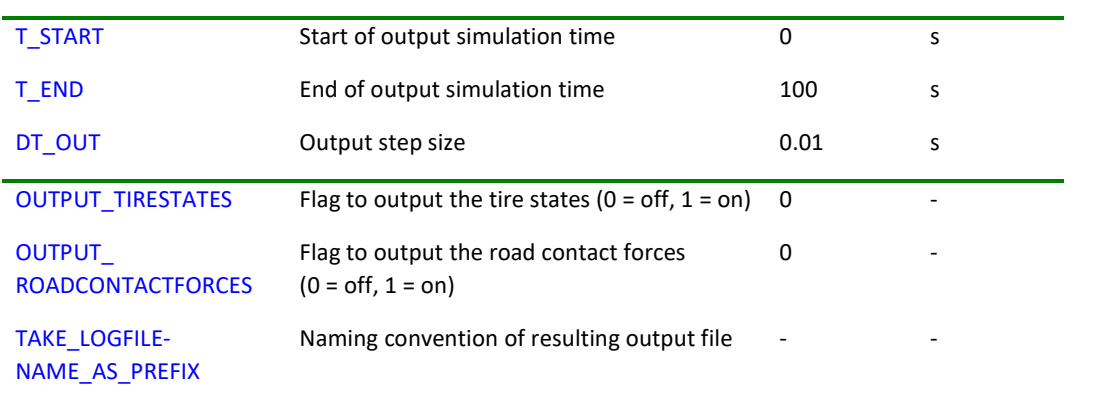

# **Road Parameters**

The following paragraphs show detailed examples for

- equidistant track data and
- non-equidistant track data.

Each example contains a road definition file and a figure displaying the defined road surface.

# **Example for Equidistant Track Data (Data Type 2)**

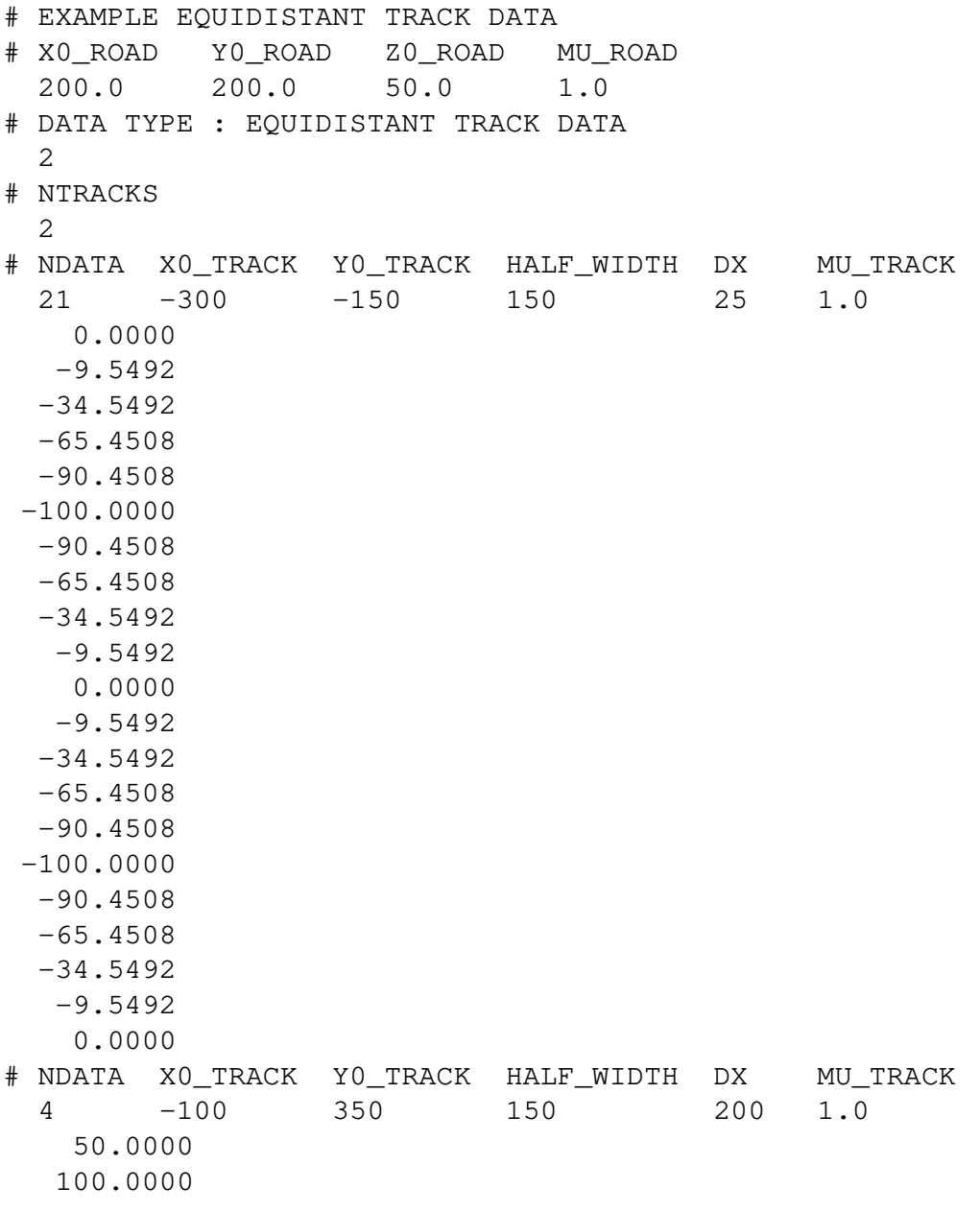

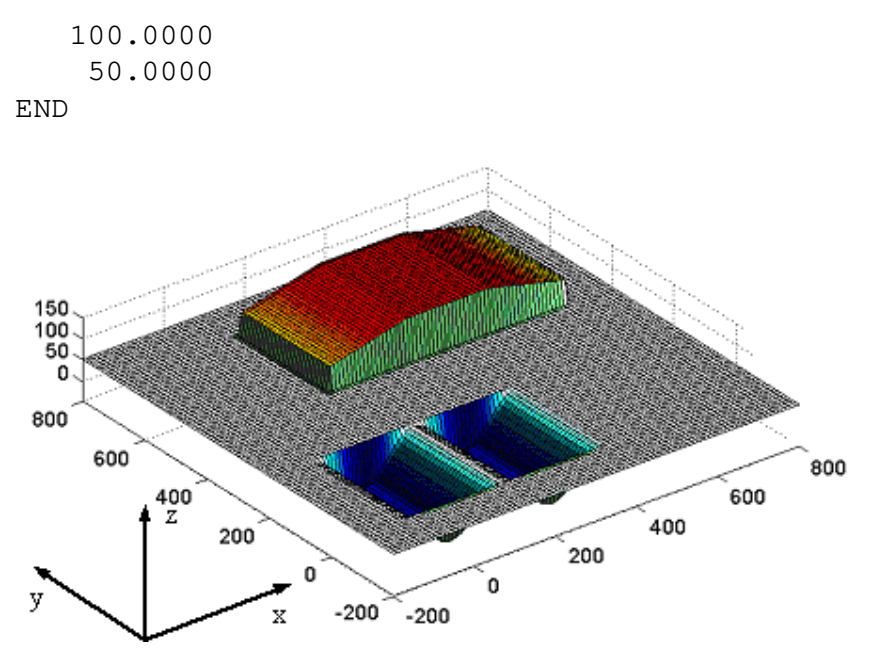

Fig. 7: Road Surface Model 1000: equidistant track

# **Example for Non-Equidistant Track Data (Data Type 3)**

```
# EXAMPLE NON-EQUIDISTANT TRACK DATA 
# X0_ROAD Y0_ROAD Z0_ROAD MU_ROAD 
  200.0 200.0 50.0 1.0 
# DATA TYPE : NON-EQUIDISTANT TRACK DATA 
   3 
# NTRACKS 
  1 
# NDATA X0_TRACK Y0_TRACK HALF_WIDTH MU_TRACK 
 24 -300 100 400 1.0 
     0.0000 0.0000 
   25.0000 -9.5492 50.0000 -34.5492 
    75.0000 -65.4508 
   100.0000 -90.4508 
   125.0000 -100.0000 
   225.0000 -100.0000 
   250.0000 -90.4508 
  275.0000 -65.4508 300.0000 -34.5492 
   325.0000 -9.5492 
   350.0000 0.0000 
   450.0000 0.0000
```
![](_page_53_Picture_65.jpeg)

END

![](_page_53_Figure_3.jpeg)

Fig. 8: Road Surface Model 1000: non-equidistant track

# **Warnings and Errors**

For errors and warnings, please see the CDTire log files and/or the log files of the respective MBS solver run.